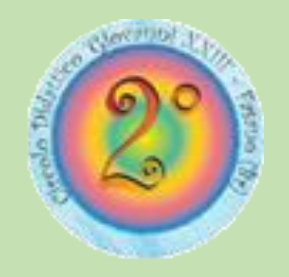

# **CURRICOLO PER LO SVILUPPO DELLA COMPETENZA DIGITALE**

# Direzione Didattica II Circolo "**Giovanni XXIII" Fasano**

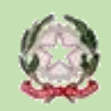

Ministero dell'Istruzione. dell'Università e della Ricerca

# **COMPETENZE DIGITALI – DigComp 2.2 (Marzo 2023)**

### **Area di Competenza 1. Alfabetizzazione su informazioni e dati**  1.1 Navigare, ricercare e filtrare dati, informazioni e contenuti digitali. 1.2 Valutare dati, informazioni e contenuti digitali. 1.3 Gestire dati, informazioni e contenuti digitali. **Area di Competenza 2. Comunicazione e collaborazione**  2.1 Interagire con gli altri attraverso le tecnologie. 2.2 Condividere informazioni attraverso le tecnologie digitali. 2.3 Esercitare la cittadinanza attraverso le tecnologie digitali. 2.4 Collaborare attraverso le tecnologie digitali. 2.5 Netiquette. 2.6 Gestire l'identità digitale. **Area di Competenza 3. Creazione di contenuti digitali**  3.1 Sviluppare contenuti digitali 3.2 Integrare e rielaborare contenuti digitali 3.3 Copyright e licenze **Area di Competenza 4. Sicurezza**  4.1 Proteggere i dispositivi 4.2 Proteggere i dati personali e la privacy 4.3 Proteggere la salute e il benessere 4.4 Proteggere l'ambiente **Area di Competenza 5. Risolvere problemi**  5.1 Risolvere i problemi tecnici 5.2 Individuare bisogni e risposte tecnologiche 5.3 Utilizzare in modo creativo le tecnologie digitali 5.4 Individuare i divari di competenza digitale

3.4 Programmazione

# **STRUTTURA**

Il curricolo si sviluppa verticalmente per porsi in continuità tra i diversi ordini di scuola e orizzontalmente per favorire l'interdisciplinarietà. Comprende una sezione dedicata alla scuola dell'infanzia (pur non essendo obbligatoria) poiché la stessa si qualifica come luogo di apprendimento e di socializzazione intenzionalmente organizzato per i bambini da tre a sei anni. La familiarità con le TIC mediata dal docente contribuisce al passaggio dal pensiero concreto a quello simbolico, dall'imitazione all'intenzione.

#### Il Curricolo è strutturato:

- per bienni: si tratta di una scansione temporale indicativa e non rigida. Alcune competenze ed attività si ripetono nei bienni, perché nello sviluppo della competenza cambia il livello di autonomia degli studenti. Significativo è il terzo biennio, che aggancia fortemente l'ultimo anno della scuola primaria con il primo della scuola secondaria di primo grado, suggerendo così anche spunti per eventuali azioni di continuità tra i due ordini di scuola;
- secondo le 5 aree del DigComp: anche in questo caso, non può esservi una rigida separazione. Alcune competenze ed alcune attività si ripetono tra aree all'interno dello stesso o di diverso biennio, perché nella competenza digitale non avrebbe senso una netta separazione tra le aree;
- per sviluppo di competenza (prima colonna della progettazione): questa proposta vuole aiutare le scuole a tenere presente come una stessa area di competenza può svilupparsi in modo verticale ed orizzontale;
- per attività (seconda colonna della progettazione): si tratta di proposte non esaustive sul "come" la competenza può essere avviata, incrementata e agita;
- per esempi di risorse (terza colonna della progettazione): anche in questo caso, l'intento è quello di suggerire un ventaglio di supporti operativi (software, app, materiali, esempi…) che aiutino i docenti a realizzare attività in classe.

# **SCUOLA DELL'INFANZIA**

### **TRAGUARDI DI COMPETENZA AL TERMINE DELLA SCUOLA DELL'INFANZIA**

**AREA 1. Alfabetizzazione su informazioni e dati** 

A livello base, in autonomia o con un supporto adeguato, laddove necessario, sono in grado di:

- Utilizzare semplici forme di registrazione dei dati
- Porsi domande e proporre possibili soluzioni
- Riconoscere e distinguere i principali strumenti digitali
- Riconoscere icone utilizzate e saper aprire i file

### **AREA 2. Comunicazione e collaborazione**

A livello base, in autonomia o con un supporto adeguato, laddove necessario, sono in grado di:

- Muoversi in base ai concetti topologici e direzionali, nello spazio e sul foglio
- Muoversi nello spazio rispettando i comandi ricevuti
- Individuare e riprodurre strutture ritmiche
- Gestire incarichi e assumersi la responsabilità nei giochi e nelle attività
- Cooperare con i pari per il raggiungimento di un obiettivo comune
- Prevedere lo svolgimento e il risultato di semplici processi e procedure

### **AREA 3. Creazione di contenuti digitali**

A livello base, in autonomia o con un supporto adeguato, laddove necessario, sono in grado di:

- Costruire insiemi con criteri dati
- **Contare**
- Discriminare le quantità

### **AREA 4. Sicurezza**

A livello base, con aiuto, sono in grado di:

- Individuare semplici modalità per proteggere i miei dispositivi e contenuti digitali;
- Conoscere, sperimentare e rispettare le prime regole base per l'utilizzo delle aule e dei dispositivi;
- Riconoscere situazioni di rischio in vari ambienti (casa, scuola, strada...);
- Riconoscere le persone a cui fare riferimento in caso di pericolo;
- Sperimentare norme per la sicurezza per se stessi e per gli altri;

### **AREA 5. Risolvere problemi**

A livello base, in autonomia o con un supporto adeguato, laddove necessario, sono in grado di:

- Utilizzare semplici software didattici
- Sperimentare creativamente in unplugged

### **Area di competenza 1. Alfabetizzazione su informazioni e dati**

Descrittori di competenza:

1.3 Gestire dati, informazioni e contenuti digitali

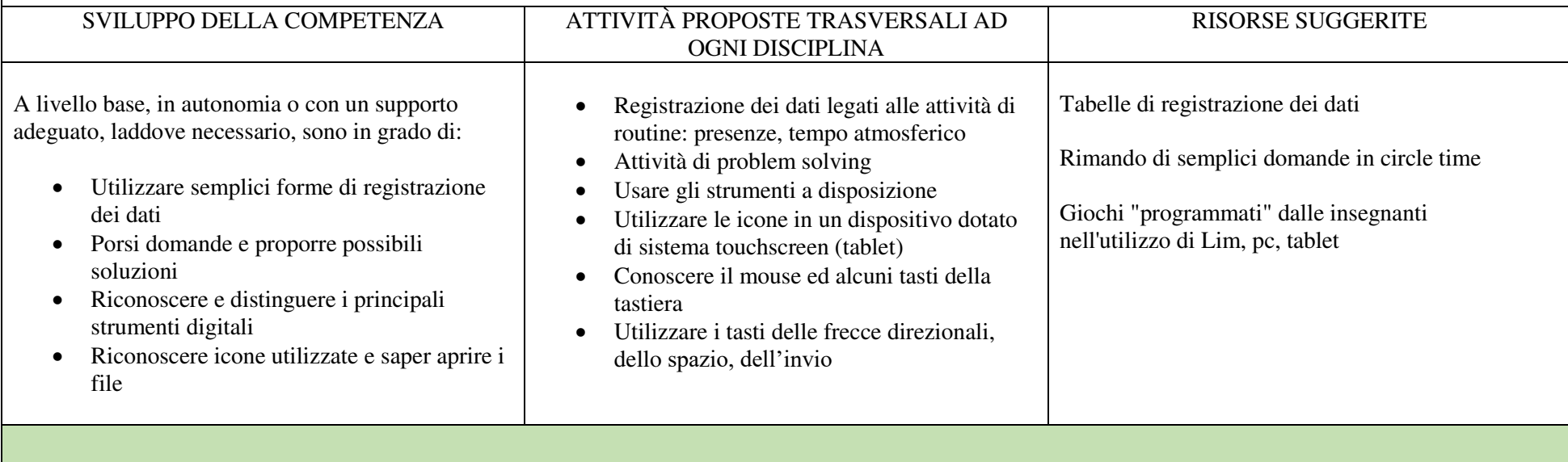

## **Area di competenza 2. Comunicazione e collaborazione**

Descrittori di competenza:

2.1 Interagire attraverso le tecnologie digitali

2.2 Condividere informazioni attraverso le tecnologie digitali

2.3 Esercitare la cittadinanza attraverso le tecnologie digitali

2.4 Collaborare attraverso le tecnologie digitali

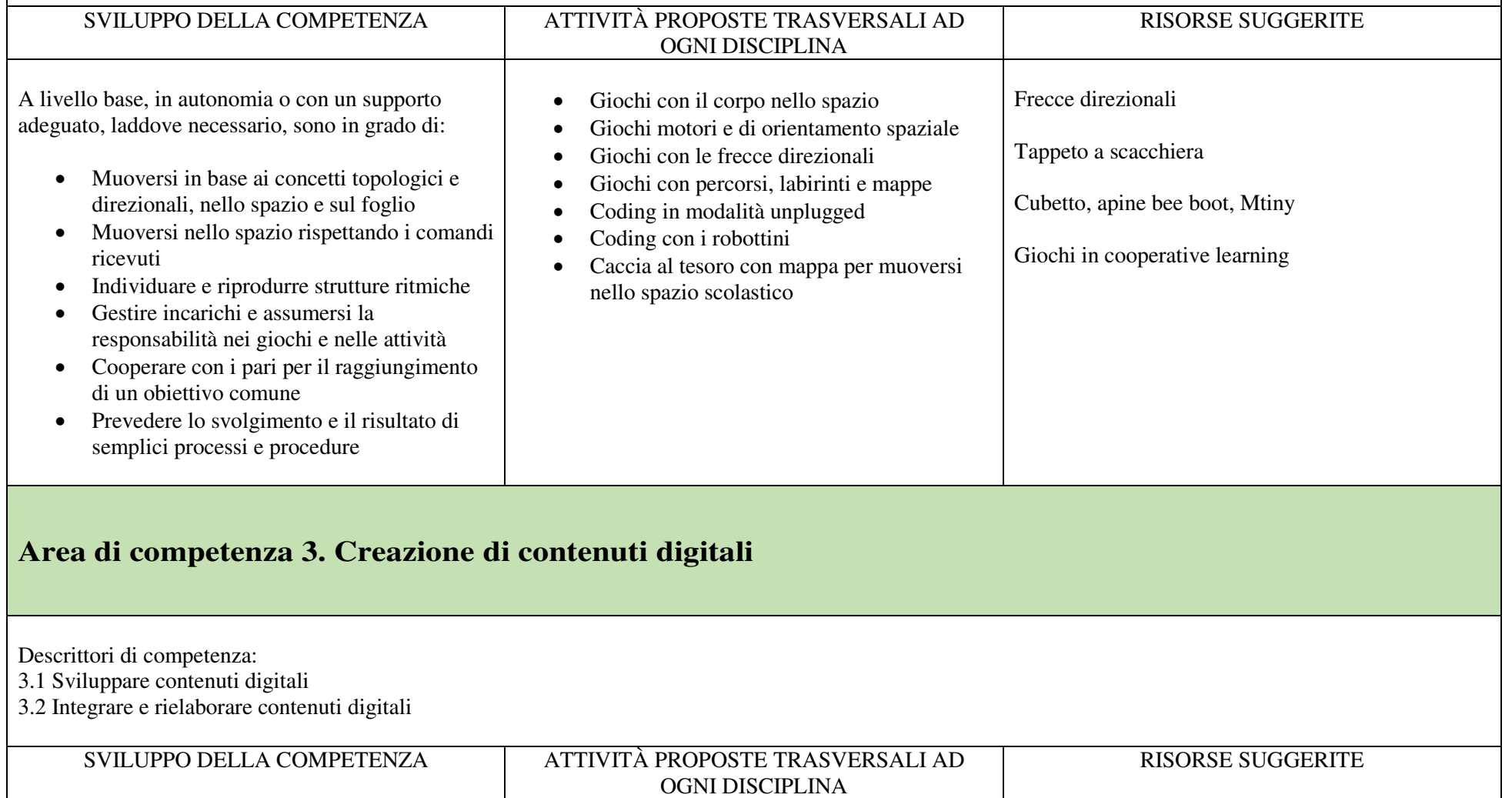

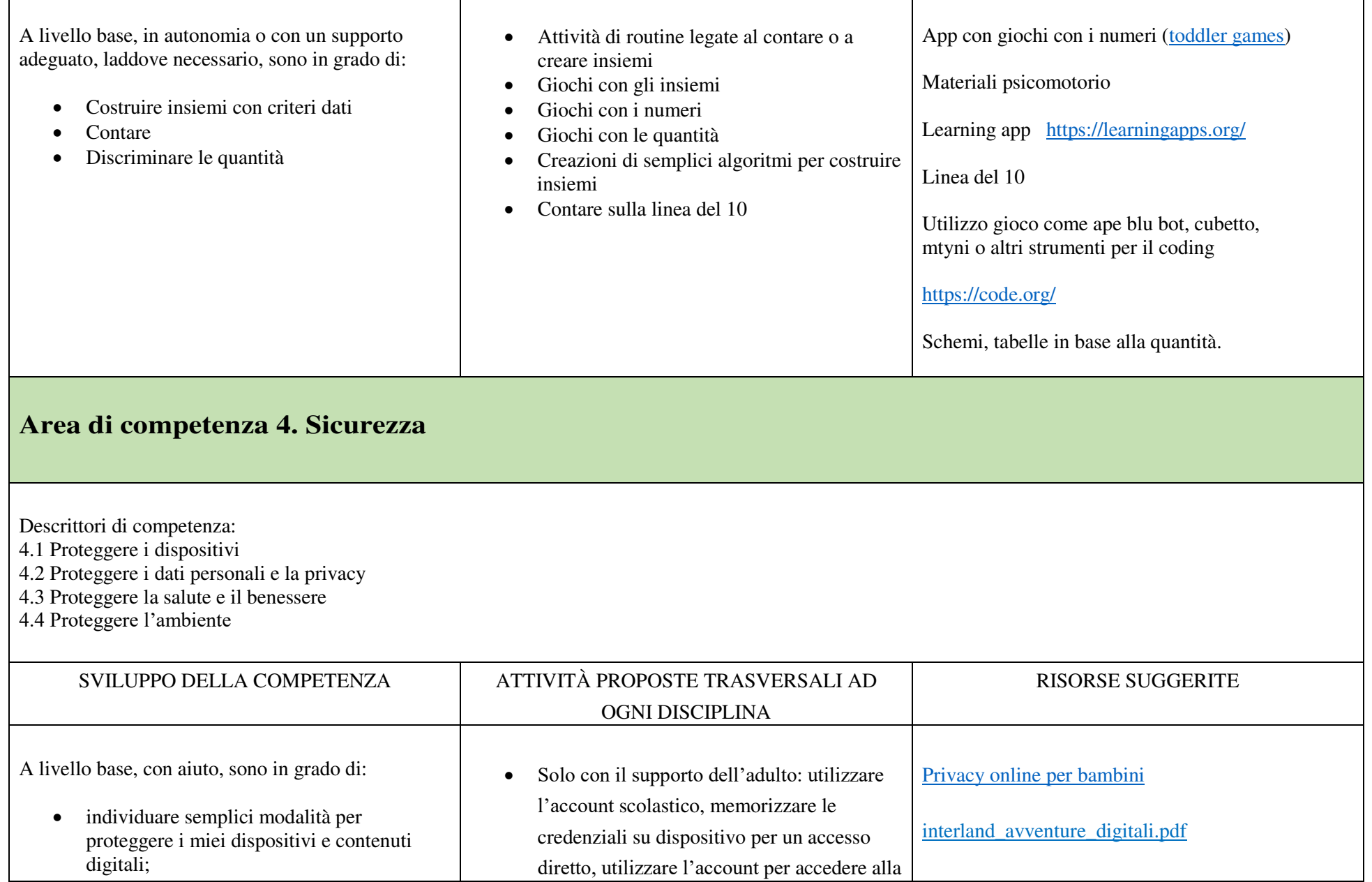

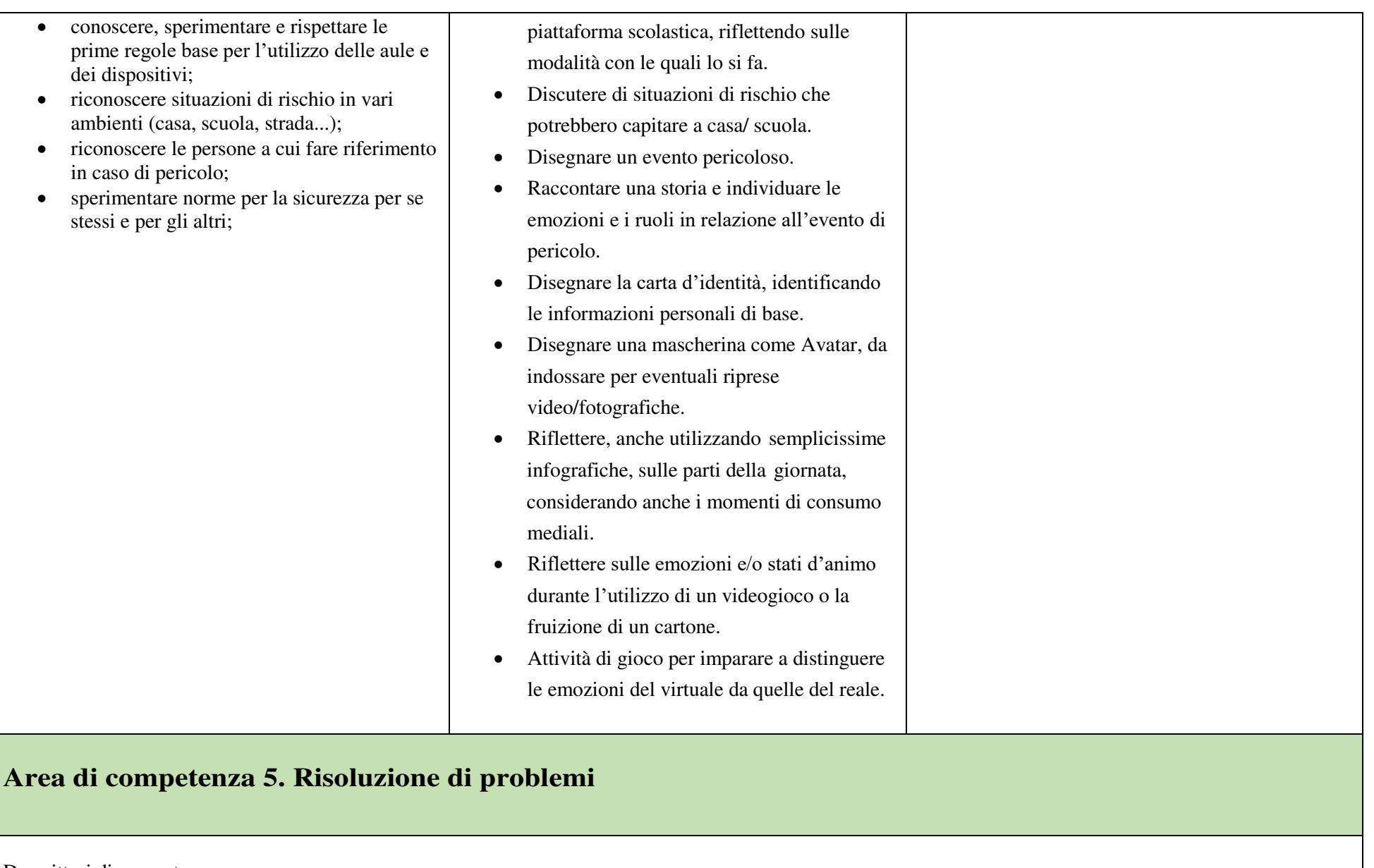

Descrittori di competenza: 5.2 Individuare fabbisogni e risposte

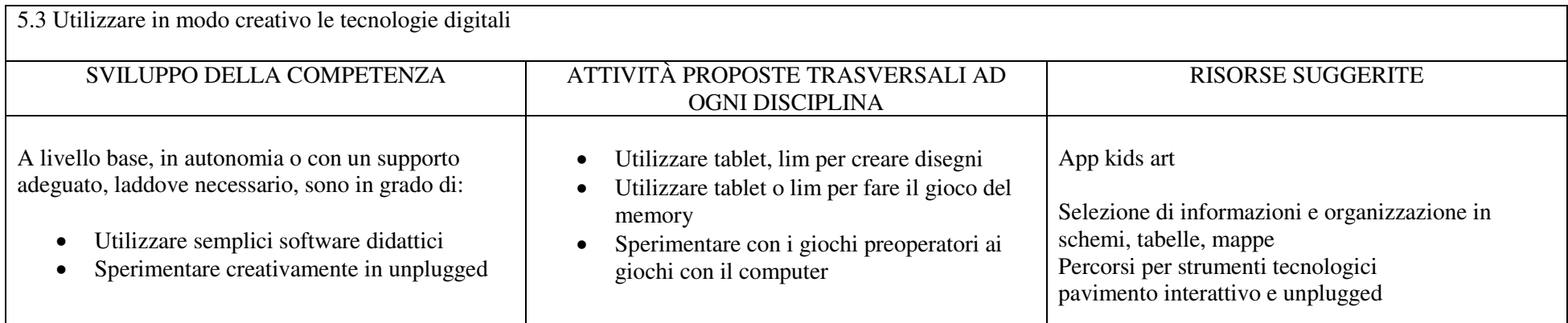

# **PRIMO BIENNIO SCUOLA PRIMARIA - Classi Prima e Seconda**

### **PREREQUISITI**

Il curricolo verticale inizia dal primo biennio della scuola primaria. Pertanto, si devono considerare come prerequisiti le abilità che i bambini e le bambine possono aver acquisito durante la scuola dell'infanzia (non obbligatoria) o attraverso esperienze di tipo familiare. Va quindi chiarito che non si tratta di prerequisiti necessari per tutti, ma di abilità che possono anche non essere presenti.

Con il supporto di un adulto:

- Riconosce i diversi device (pc, tablet, notebook);
- Individua il pulsante start e avvia un dispositivo;
- Utilizza le icone in un dispositivo dotato di sistema touchscreen (tablet);
- Visiona immagini, animazioni, video;
- Esegue semplici giochi ed esercizi di tipo logico, linguistico, matematico, topologico.

### **TRAGUARDI DI COMPETENZA AL TERMINE DEL PRIMO BIENNIO**

#### **AREA 1. Alfabetizzazione su informazioni e dati**

A livello base e con l'aiuto di qualcuno, l'allievo è in grado di:

- trovare dati, informazioni e contenuti attraverso una semplice ricerca in ambienti digitali offline;
- scoprire come accedere a dati, informazioni e contenuti online e navigare al loro interno.

A livello base, in autonomia e con un supporto adeguato, laddove necessario, è in grado di: • individuare ed utilizzare file all'interno del dispositivo.

#### **AREA 2. Comunicazione e collaborazione**

A livello base e con l'aiuto di qualcuno, è in grado di:

- utilizzare tecnologie digitali semplici per l'interazione all'interno di ambienti protetti;
- conoscere l'importanza delle parole e dei modi corretti da utilizzare in rete (Netiquette).

#### **AREA 3. Creazione di contenuti digitali**

A livello base, in autonomia o con un supporto adeguato, laddove necessario, è in grado di:

- creare e modificare contenuti semplici in formati semplici;
- scegliere come esprimersi attraverso la creazione di strumenti digitali semplici;
- scegliere modi per modificare, migliorare e integrare nuovi contenuti e informazioni per crearne di nuovi e originali;
- elencare ed eseguire semplici istruzioni, in modalità sia unplugged o digitale, per risolvere un semplice problema o svolgere un compito semplice;
- riconoscere un collegamento multimediale e accedervi per eseguire un'attività.

#### **AREA 4. Sicurezza**

A livello base e con l'aiuto di qualcuno, è in grado di:

- individuare semplici modalità per proteggere i suoi dispositivi e contenuti digitali;
- conoscere, sperimentare e rispettare le prime regole base per l'utilizzo delle aule e dei dispositivi;
- riconoscere situazioni di rischio in vari ambienti (casa, scuola, strada…);
- riconoscere le persone a cui fare riferimento in caso di pericolo;
- sperimentare norme per la sicurezza per sé e per gli altri;
- riconoscere le informazioni personali di base in ambiente digitale;
- saper indicare e motivare i programmi e i videogiochi preferiti.

### **AREA 5. Risolvere problemi**

A livello base, in autonomia o con un supporto adeguato, laddove necessario, è in grado di:

- riconoscere i dispositivi e le loro parti fondamentali;
- agire sui dispositivi secondo le funzioni base.

### **Area di competenza 1. Alfabetizzazione su informazioni e dati**

Descrittori di competenza:

1.1 Navigare, ricercare e filtrare dati, informazioni e contenuti digitali

1.3 Gestire dati, informazioni e contenuti digitali

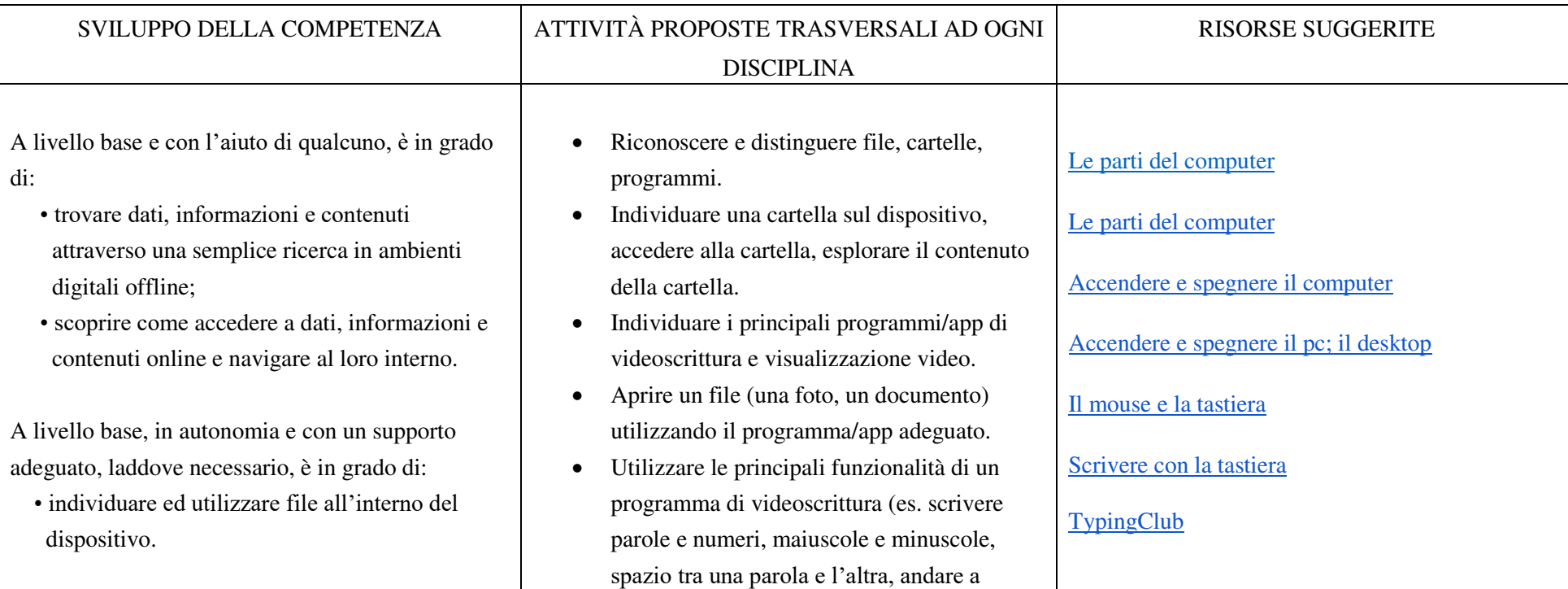

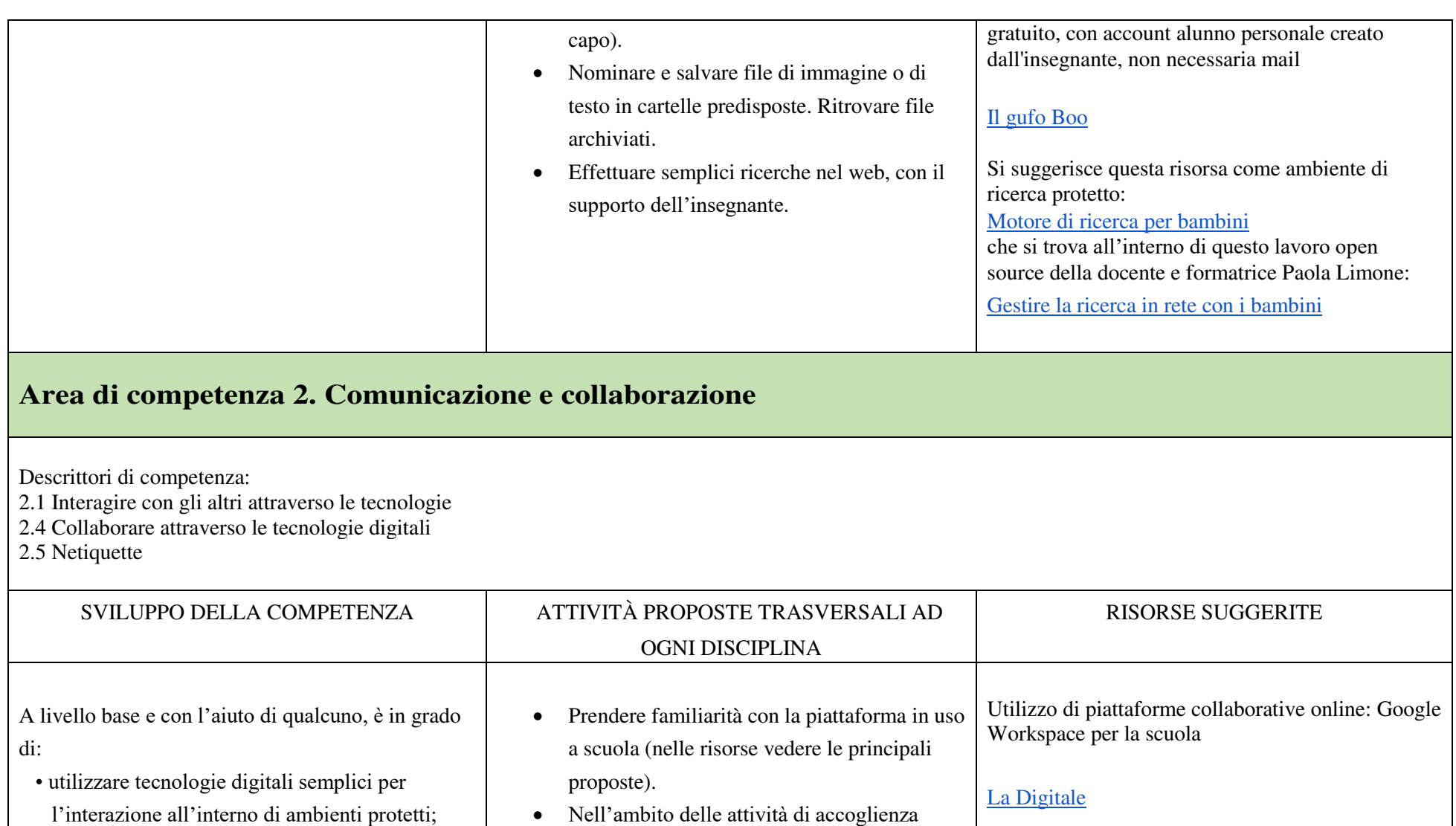

- conoscere l'importanza delle parole e dei modi corretti da utilizzare in rete (Netiquette).
	- non ostile. Leggere storie/stimolo, drammatizzare il classico "telefono senza fili" con la [Schede didattiche parole ostili](https://drive.google.com/file/d/1RQSHk1ZgVSDyu4nl0s5Z6R0WTBnikf6o/view?usp=sharing)

utilizzare il Manifesto della comunicazione

[Manifesto della comunicazione non ostile](https://drive.google.com/file/d/1N9reaq2djbskA2Cq9H17jYOObBjLMSfp/view?usp=sharing) 

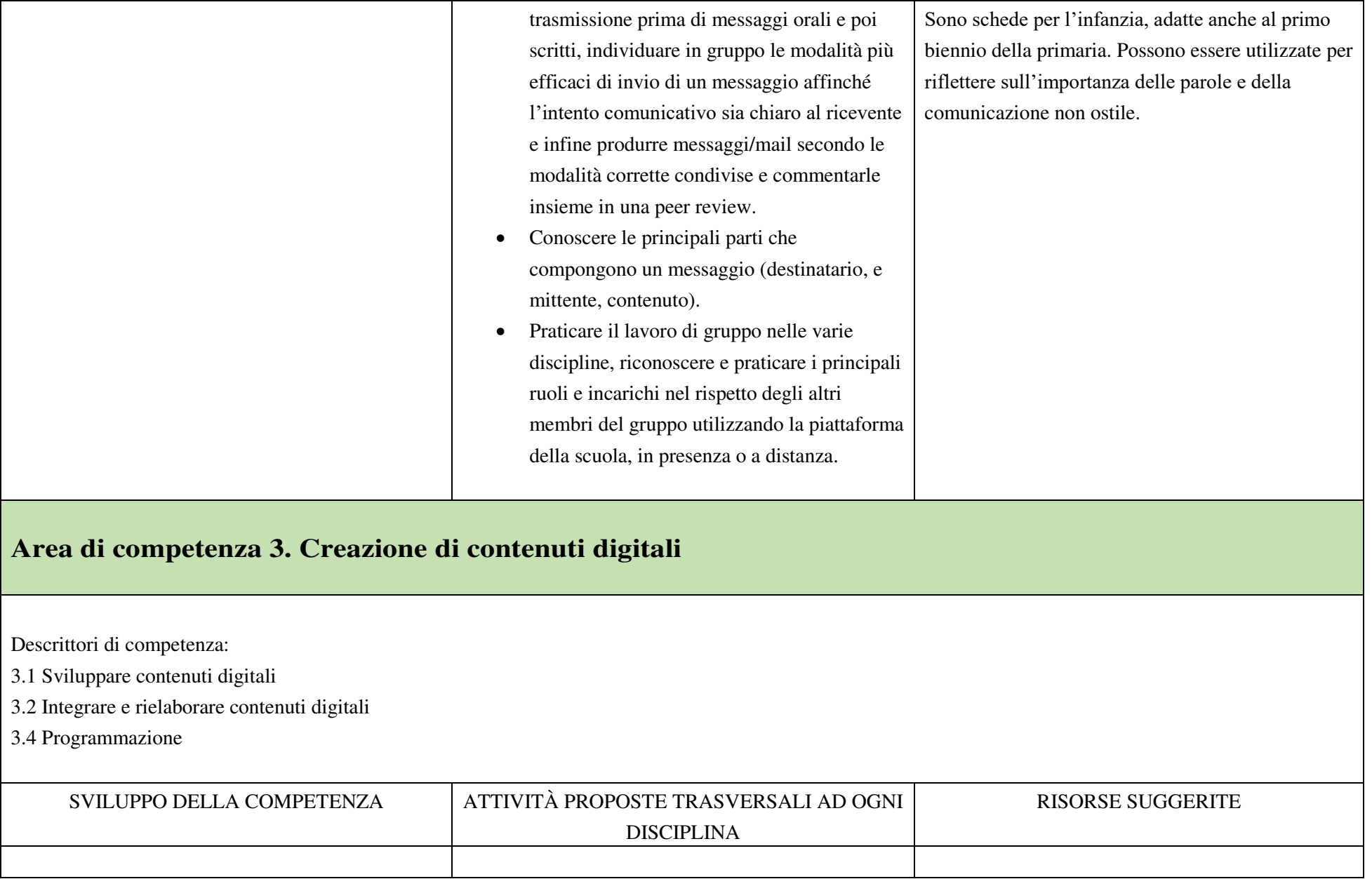

A livello base, in autonomia o con un supporto adeguato, laddove necessario, è in grado di:

- creare e modificare contenuti semplici in formati semplici;
- scegliere come esprimermi attraverso la creazione di strumenti digitali semplici;
- scegliere modi per modificare, migliorare e integrare nuovi contenuti e informazioni per crearne di nuovi e originali;
- elencare ed eseguire semplici istruzioni, in modalità sia unplugged o digitale, per risolvere un semplice problema o svolgere un compito semplice;
- riconoscere un collegamento multimediale e accedervi per eseguire un'attività.
- Rappresentare in un cartello da esporre in aula, le componenti dei dispositivi in uso, in modo che i contenuti possano essere sempre mantenuti chiari e alla portata degli alunni.
- Utilizzare giochi didattici con drag and drop (primo anno); utilizzare giochi didattici anche con input di testo (fine primo biennio).
- Compilare un test a buchi scrivendo le parole mancanti (esercizio in lingua straniera o altra disciplina).
- Creare un disegno con un software/app di grafica.
- Creare un documento con programma di videoscrittura sia con software installato localmente che con app online.

### ATTIVITÀ DI TIPO UNPLAGGED:

- scomporre oggetti e/o manufatti in parti e ricostruirli; eseguire istruzioni, formulare istruzioni da seguire in un determinato ordine; utilizzare codici e simboli. Con l'uso di PC o tablet le attività potranno poi essere realizzate attraverso i software di programmazione dei vari robot in dotazione nelle scuole e di siti e piattaforme online (code.org; Scratch junior e altri…).
- Riordinare cronologicamente delle istruzioni per svolgere un compito.

[Disegnare il computer con Paint](https://www.youtube.com/watch?v=3EpaLZ7zFUc)  Creare semplici animazioni co[n FlipAnim](https://flipanim.com/)  [ABCya Animate](http://www.abcya.com/animate.htm)  [Meta:](https://sketch.metademolab.com/) animare disegni dei bambini [QuickDraw Google](https://quickdraw.withgoogle.com/)  [Wardwall](https://wordwall.net/it)  **Learningapp** [TinyTap -](https://www.tinytap.com/content/) [Tutorial TinyTap](https://www.youtube.com/watch?v=xlLRYc8vchY&t=5s)  [Educaplay](https://www.educaplay.com/) 

[PixelArt online](https://www.zaplycode.it/)  [Attività sui reticoli](https://126maestramaria.wordpress.com/tag/reticolo/)  [PixilArt](https://www.pixilart.com/) 

[PixelArt](https://fantavolando.it/divertiamoci-con-la-pixel-art/)  [Autunno in PixelArt](https://fantavolando.it/coding-autunno-schede-di-pixel-art/)  [Carte CodyRoby](http://codemooc.org/codyroby/) [Digitools](https://ladigitale.dev/digitools/) 

### [Tino il robottino](https://www.cremit.it/wp-content/uploads/2022/02/01_Infanzia_Tino-il-robottino_Didacta-4.0-Vivere-Digitale-3.pdf)

Bee Bot e Blue Bot

#### [Codeweek](https://codeweek.eu/)

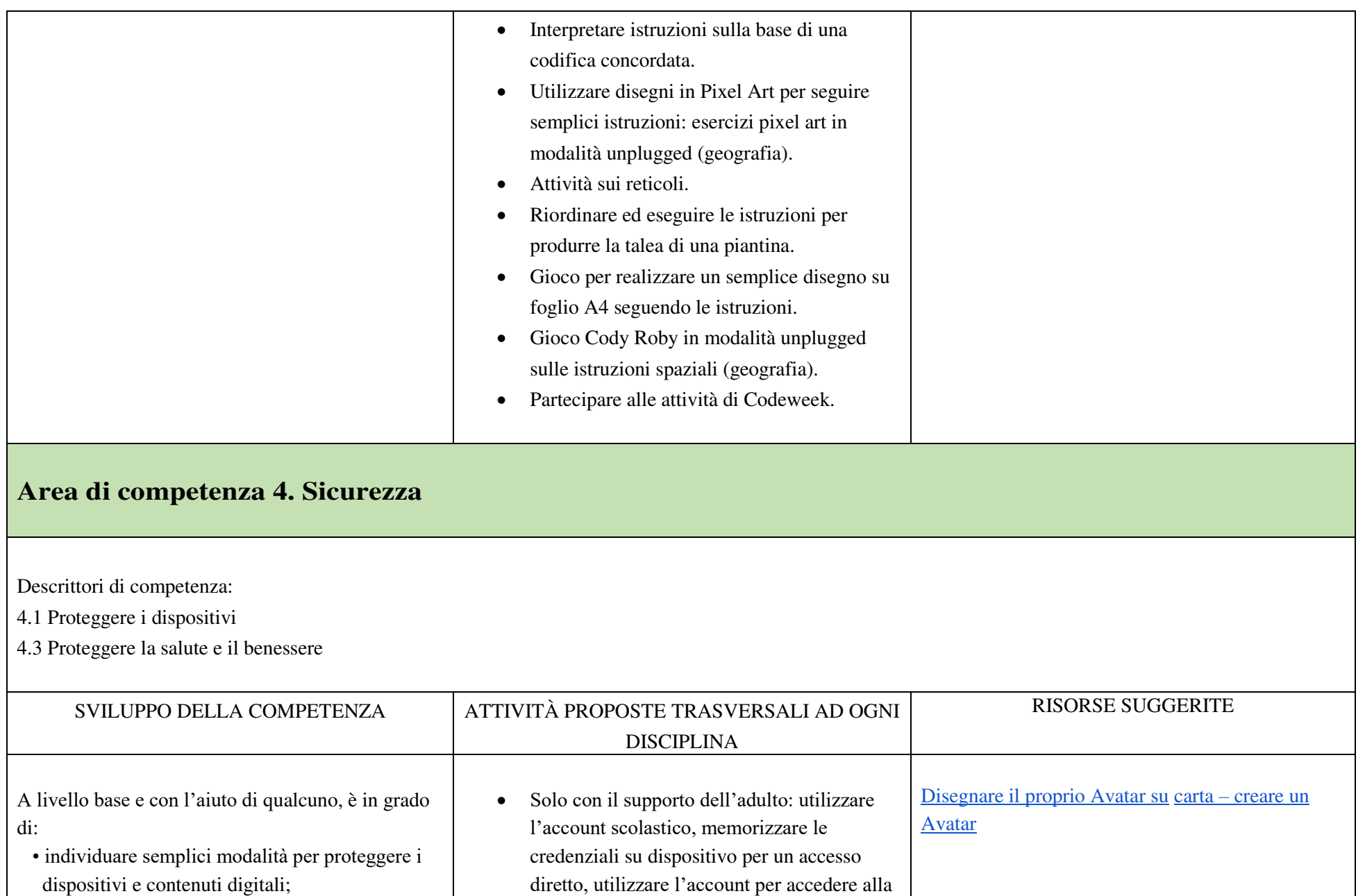

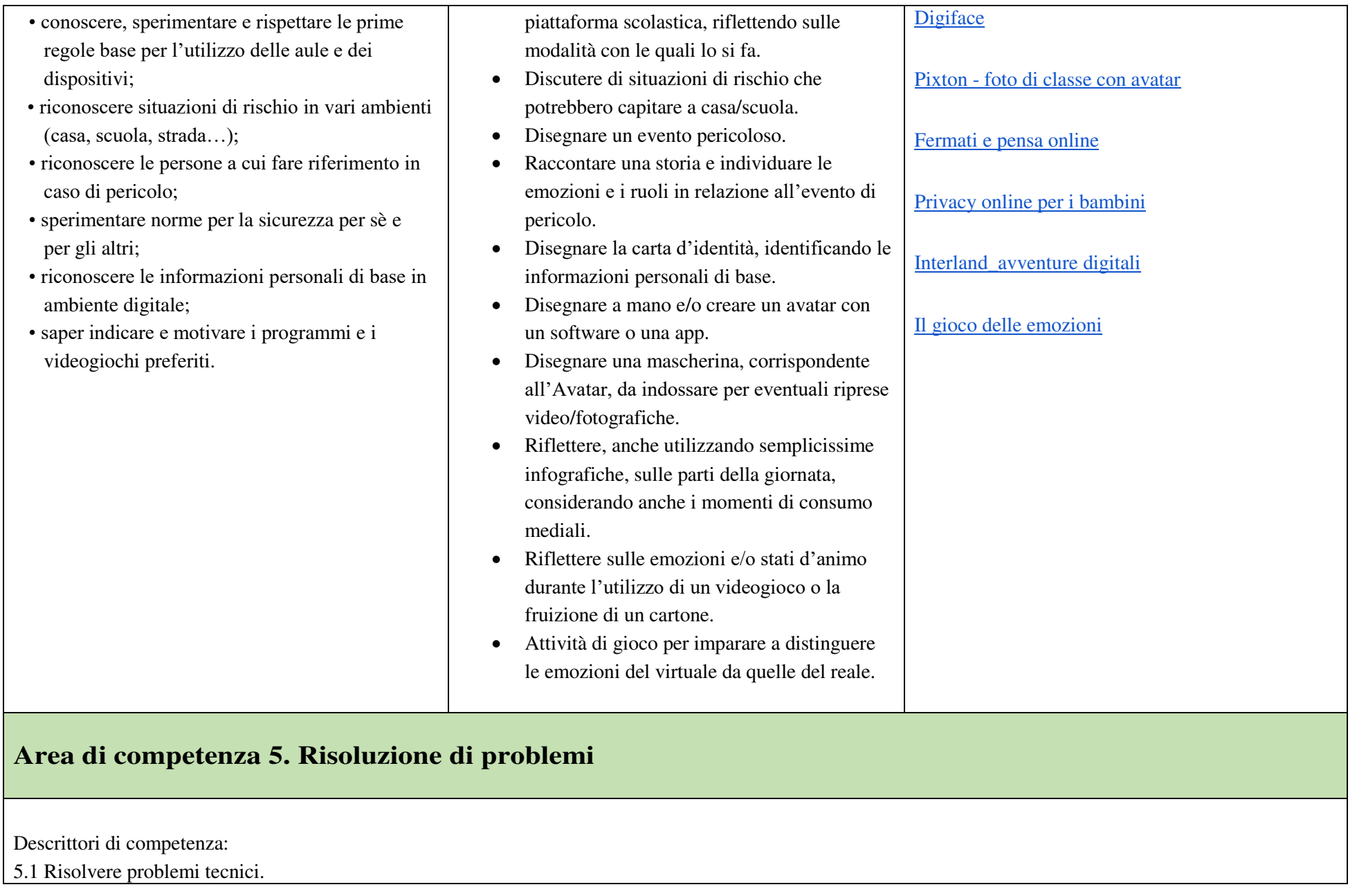

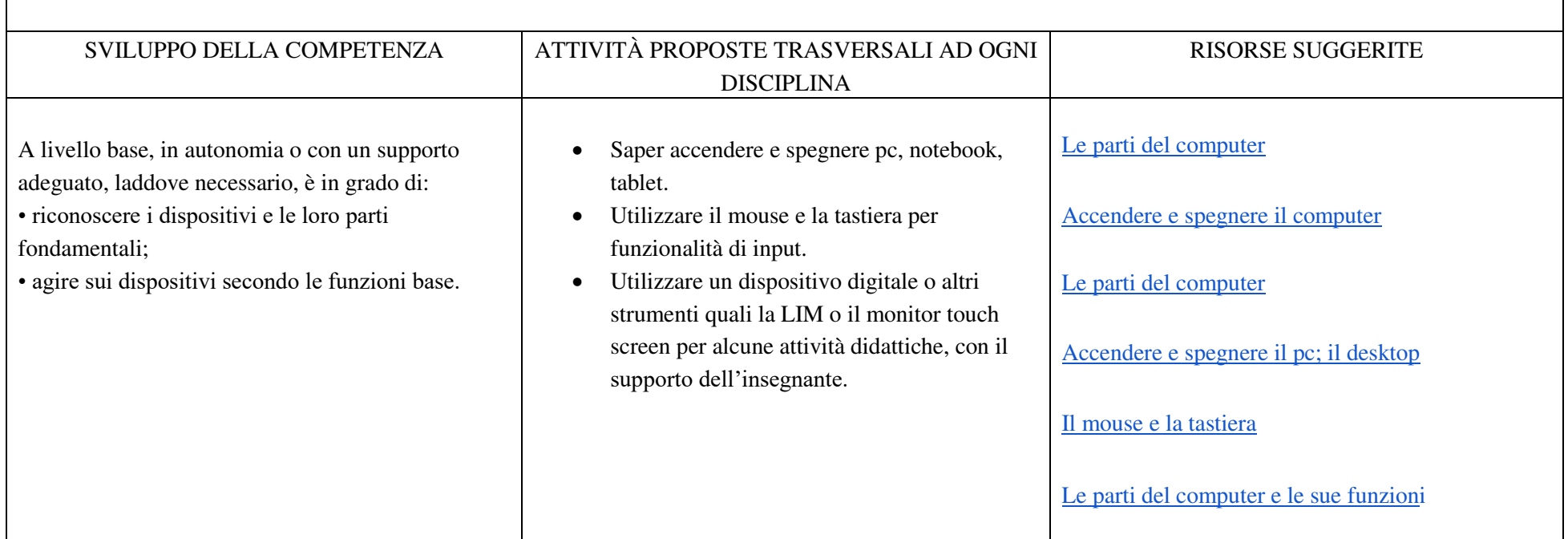

# **SECONDO BIENNIO SCUOLA PRIMARIA - Classi Terza e Quarta**

### **I PREREQUISITI CORRISPONDONO AI TRAGUARDI DEL PRIMO BIENNIO**

### **TRAGUARDI DI COMPETENZA AL TERMINE DEL SECONDO BIENNIO**

**AREA 1. Alfabetizzazione su informazioni e dati**

A livello base, in autonomia o con un supporto adeguato, laddove necessario, l'allievo è in grado di:

• esprimere le sue necessità di ricerca di informazioni;

- trovare dati, informazioni e contenuti attraverso una semplice ricerca in ambienti digitali, offline e online;
- usare terminologia specifica base;
- comprendere come le informazioni vengono archiviate su diversi dispositivi/servizi;
- organizzare, archiviare, recuperare dati, informazioni e contenuti negli ambienti digitali;
- individuare la procedura per salvare un documento in una cartella nominata;
- avviare la procedura per stampare un documento.

#### **AREA 2. Comunicazione e collaborazione**

A livello base, in autonomia o con un supporto adeguato, laddove necessario, è in grado di:

- conoscere la differenza tra le diverse forme di comunicazione (telefonata, messaggi di testo, messaggi vocali, messaggi tramite il web …);
- conoscere diversi tipi di comunicazioni (formale o informale) e il tipo di linguaggio da utilizzare;
- conoscere diversi mezzi di comunicazione digitale (es. email, chat, videoconferenza, SMS messaggi tramite il web…);
- conoscere le parti che compongono una comunicazione (mittente, destinatario, contenuto);
- comunicare correttamente nelle interazioni digitali;
- capire che i processi collaborativi facilitano la creazione di contenuti.

#### **AREA 3. Creazione di contenuti digitali**

A livello base, in autonomia o con un supporto adeguato, laddove necessario, è in grado di:

- individuare quale software/applicazione (tra quelli conosciuti) si adatta meglio al tipo di contenuto che desidera creare;
- utilizzare alcuni software/applicazioni per creare contenuti digitali (documenti di testo/fogli di calcolo/presentazioni/mappe);
- saper gestire le regole di formattazione del testo basilari (spaziature, allineamento del testo, elenchi puntati, dimensioni e colori…);
- saper pianificare e organizzare la struttura di una presentazione per renderla efficace e accessibile completare una presentazione multimediale sulla base di un modello già fornito;
- scomporre un problema in sotto problemi e saper scrivere semplici algoritmi;
- elencare ed eseguire semplici istruzioni, sia unplugged che in digitale per risolvere un semplice problema o svolgere un compito semplice.

#### **AREA 4. Sicurezza**

A livello base, in autonomia o con un supporto adeguato, laddove necessario, è in grado di:

• sapere che esistono diversi rischi associati all'uso delle tecnologie;

• essere consapevole del fatto che molti servizi interattivi utilizzano informazioni personali per filtrare messaggi pubblicitari in maniera più o meno esplicita;

- utilizzare in modo appropriato gli strumenti, evitando i rischi;
- utilizzare le tecnologie nel rispetto dei propri diritti e di quelli altrui;
- utilizzare con dimestichezza l'account scolastico per accedere alla piattaforma della scuola;
- proteggere il dispositivo in uso e i contenuti digitali;
- sapere che i dati sulla propria identità digitale possono o non possono essere utilizzati da terzi;
- utilizzare le tecnologie digitali individuando i principali rischi per la salute e le più comuni minacce al benessere fisico e psicologico (stati di ansia, paura, insonnia, affaticamento mentale);
- essere consapevole della necessità di proteggere se stesso e gli altri da possibili pericoli negli ambienti digitali (es. cyberbullismo, uso dei dati da parte di terzi) e al bisogno chiedere aiuto;
- esprimere emozioni e/o stati d'animo durante l'utilizzo di un videogioco o della fruizione di un cartone;
- conoscere l'effetto dell'uso prolungato delle tecnologie e gli aspetti che creano dipendenza.

#### **AREA 5. Risolvere problemi**

A livello base, in autonomia o con un supporto adeguato, laddove necessario, è in grado di:

- individuare semplici problemi tecnici nell'utilizzo dei dispositivi e delle tecnologie digitali;
- identificare semplici soluzioni per risolverli.

### **Area di competenza 1. Alfabetizzazione su informazioni e dati**

Descrittori di competenza:

1.1 Navigare, ricercare e filtrare dati, informazioni e contenuti digitali

1.3 Gestire dati, informazioni e contenuti digitali

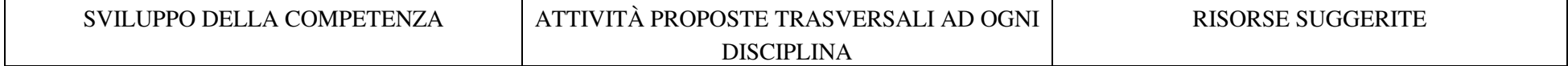

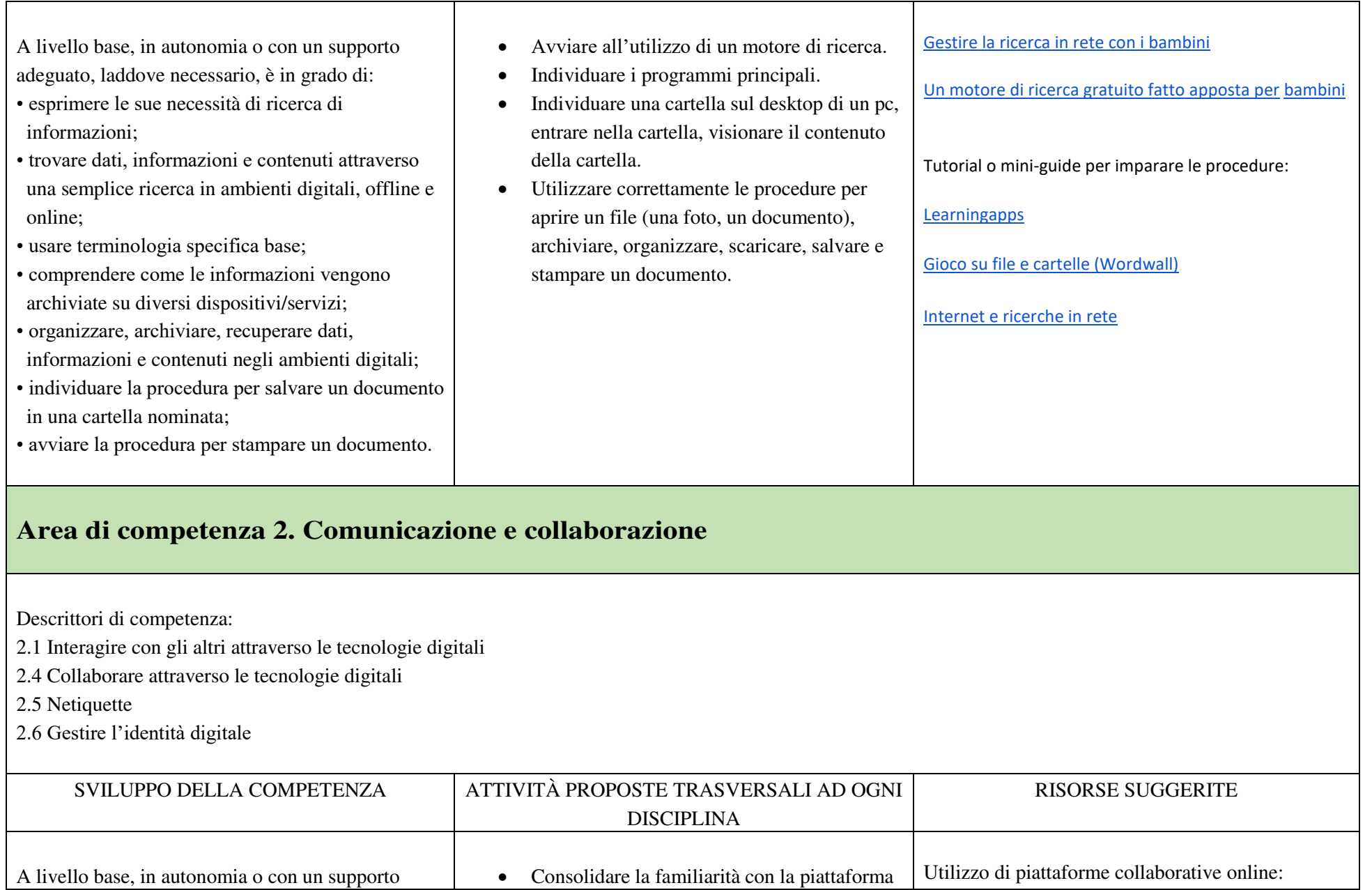

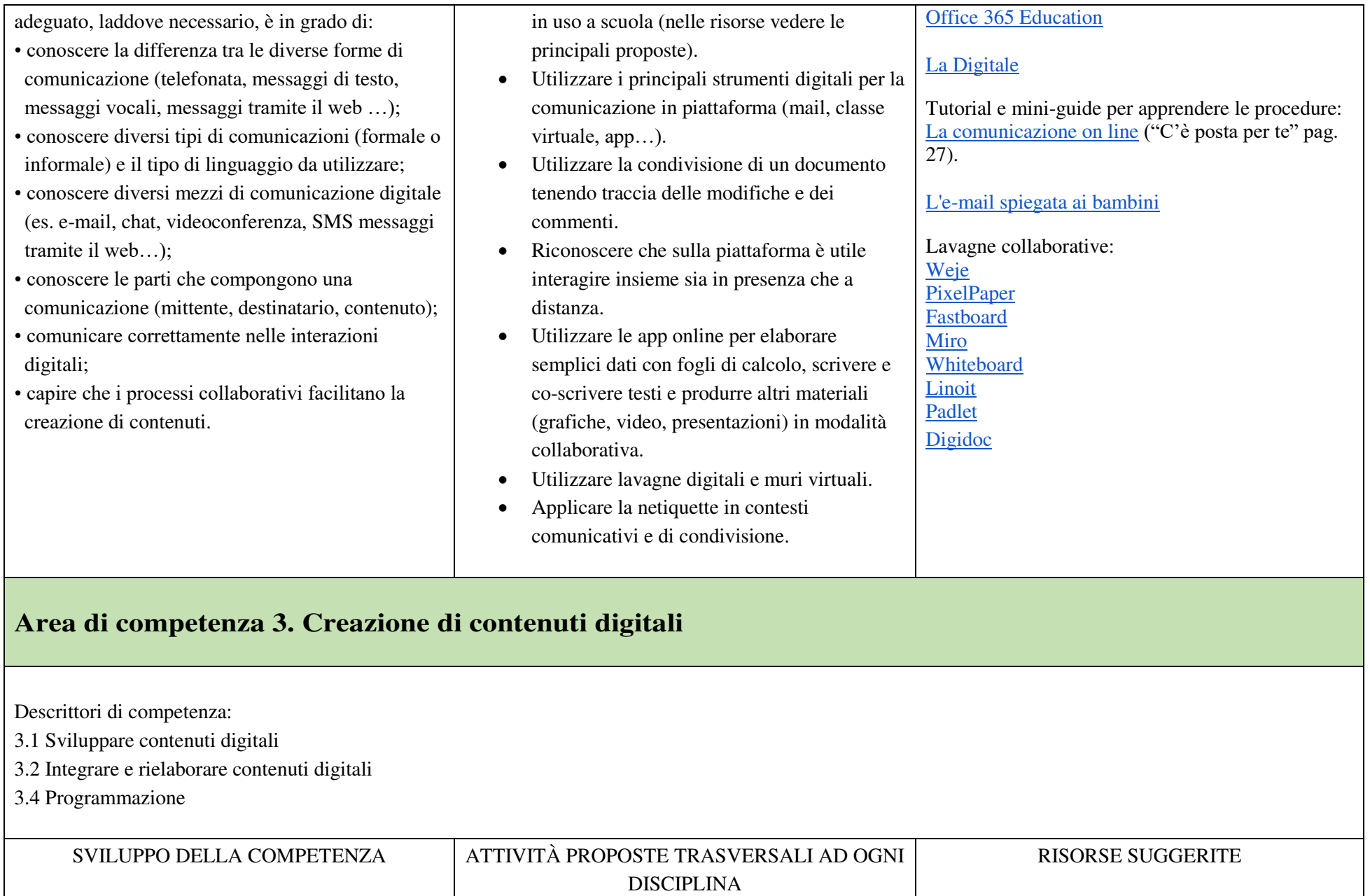

A livello base, in autonomia o con un supporto adeguato, laddove necessario, è in grado di:

- individuare quale software/applicazione (tra quelli conosciuti) si adatta meglio al tipo di contenuto che desidera creare;
- utilizzare alcuni software/applicazioni per creare contenuti digitali (documenti di testo/ fogli di calcolo/presentazioni/mappe;
- saper gestire le regole di formattazione del testo basilari (spaziature, allineamento del testo, elenchi puntati, dimensioni e colori…);
- saper pianificare e organizzare la struttura di una presentazione per renderla efficace e accessibile;
- completare una presentazione multimediale sulla base di un modello già fornito;
- scomporre un problema in sotto problemi e saper scrivere semplici algoritmi;
- elencare ed eseguire semplici istruzioni, sia unplugged che in digitale per risolvere un semplice problema o svolgere un compito semplice.
- Scrivere in formato digitale un dialogo inventato.
- Scrivere un racconto in italiano in modalità collaborativa mediante app di scrittura online.
- Tradurre un racconto in fumetto mediante app online.
- Progettare su carta la struttura di alcune diapositive per inserire informazioni testuali e multimediali.
- Completare una breve presentazione utilizzando le strutture predisposte.
- Creare una presentazione riguardante il contenuto di una ricerca o di un'attività svolta in classe.
- Utilizzare il metodo della WebQuest per svolgere una ricerca di informazioni.
- Codificare e decodificare istruzioni date mediante strumenti, materiali e giochi predisposti dall'insegnante.
- Svolgere esercitazioni online su un insieme limitato di comandi.
- Partecipare con la classe alle attività di Codeweek.
- Scrivere ed eseguire semplici istruzioni, sia mediante materiali e strumenti unplugged, sia con strumenti informatici: pc/tablet/ robot e software di programmazione.

Creazione di contenuti: [Animaker](https://www.animaker.it/)  [Storyjumper](https://www.storyjumper.com/)  [Book creator](https://bookcreator.com/)  **Ourboox** [Storyboard That](https://www.storyboardthat.com/it)  [Usare Storyboard per creare fumetti](https://www.youtube.com/watch?v=wzD354kAR78&t=647s)  [Google Presentazioni](https://www.google.it/intl/it/slides/about/)  [Power Point](https://www.microsoft.com/it-it/microsoft-365/powerpoint)  [Canva](https://www.canva.com/it_it/educazione/) 

Approfondimento sul Webquest come strategia didattica: [Come si costruisce](http://www.bibliolab.it/wquest_lalicata1/Diapositiva08.html)  [Un modello](http://www.bibliolab.it/wquest_lalicata2/Diapositiva3.html)  [Generatore online di Webquest](https://aula21.net/Wqfacil/webit.htm)  [Esempio Webquest sulla fiaba \(cl.3^scuola](http://www.bibliolab.it/webquest_fiaba/index.htm) 

[primaria\)](http://www.bibliolab.it/webquest_fiaba/index.htm)  **Learningapps** 

Creare contenuti sotto forma di gioco:

[TinyTap -](https://www.tinytap.com/content/) [Tutorial TinyTap](https://www.youtube.com/watch?v=xlLRYc8vchY&t=5s) 

[Blooket](https://www.blooket.com/)  [Giochi di CodyRoby e varianti](http://www.codeweek.it/cody-roby/kit-fai-da-te/) 

**Codycolor** 

[Blockly Games](https://blockly.games/) 

[CS Unplugged](https://www.csunplugged.org/en/) 

[Code.org](https://code.org/) 

[Codeweek](https://codeweek.eu/) 

[MBlock](https://mblock.makeblock.com/en-us/) 

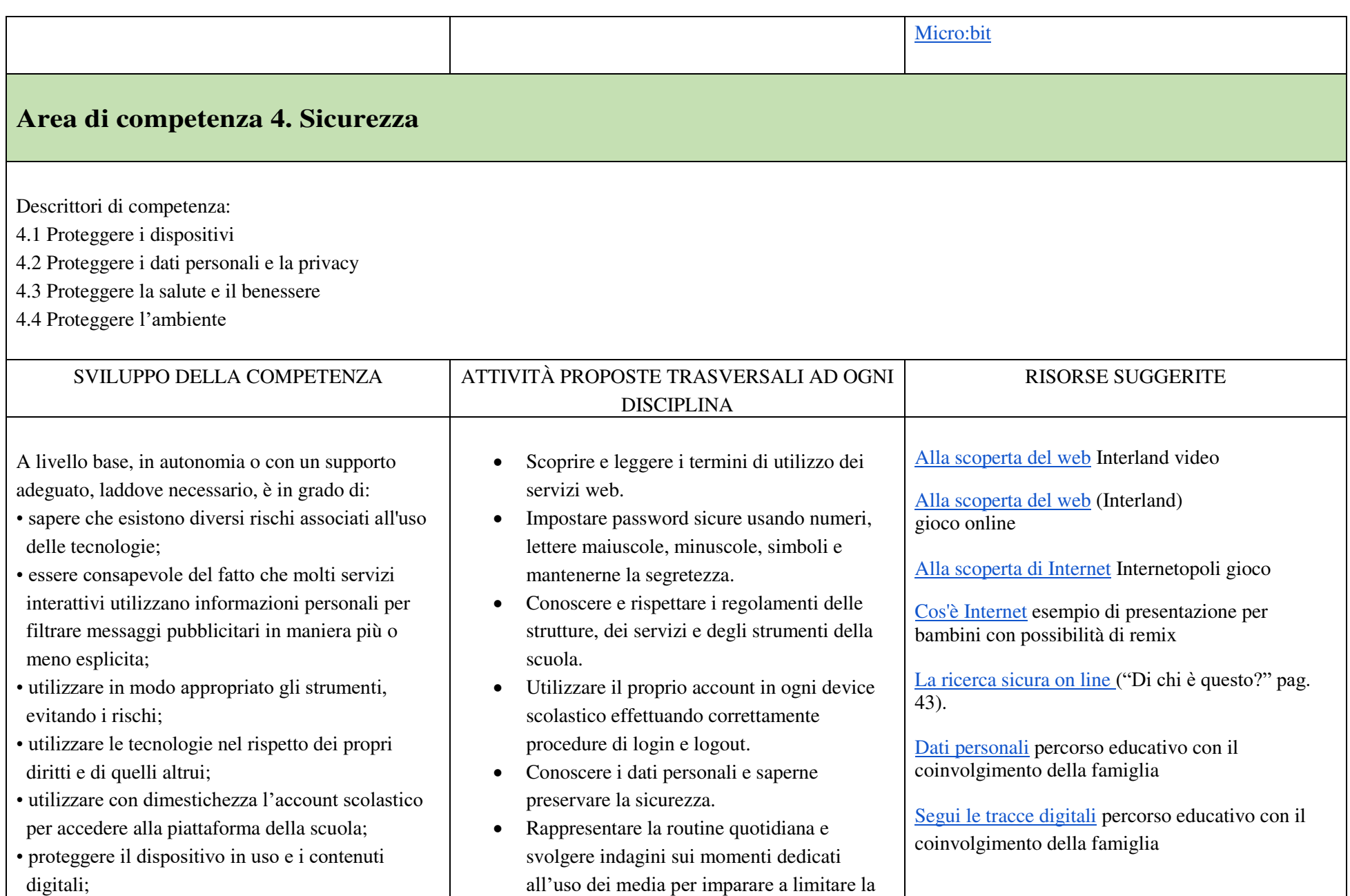

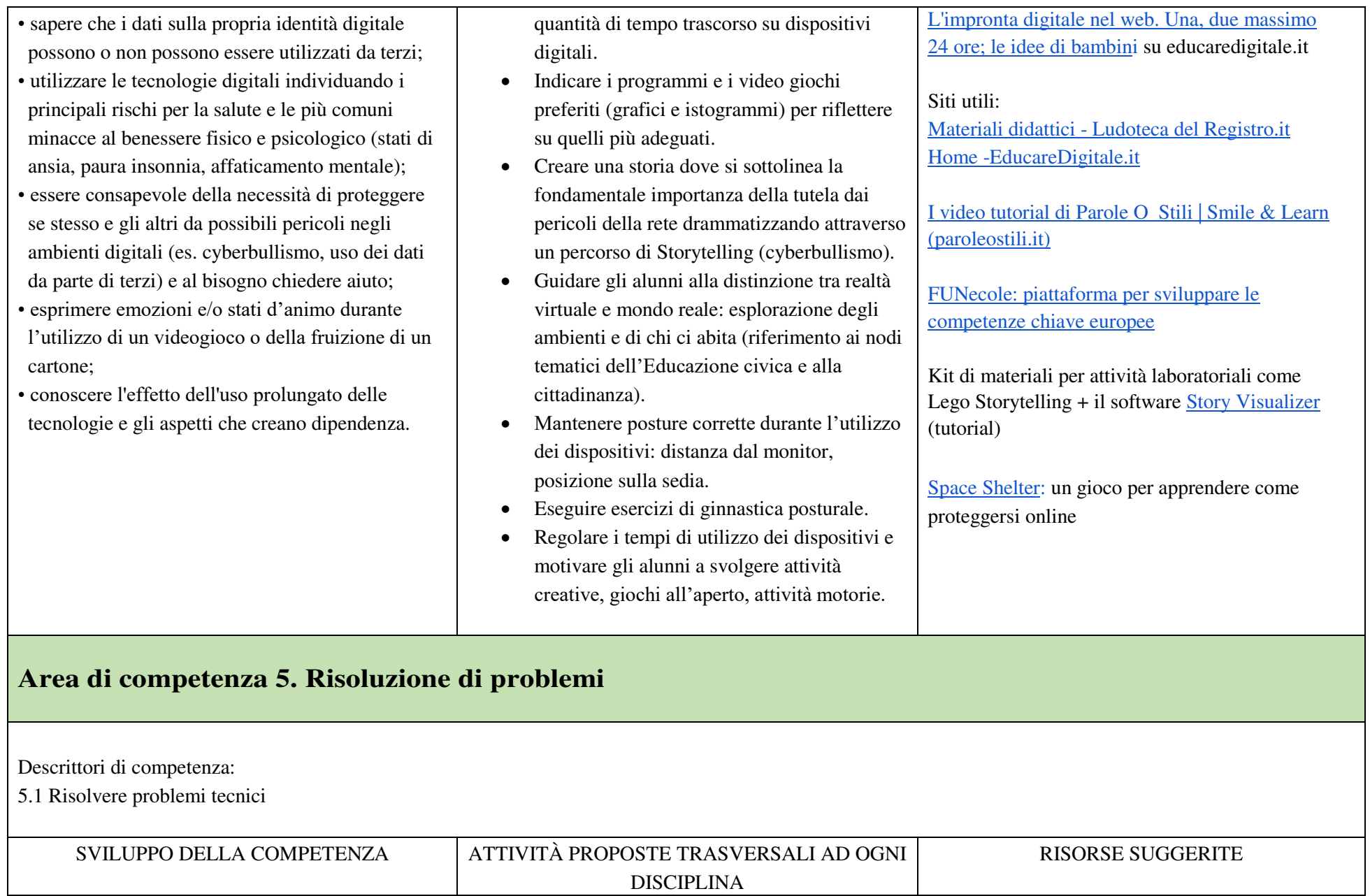

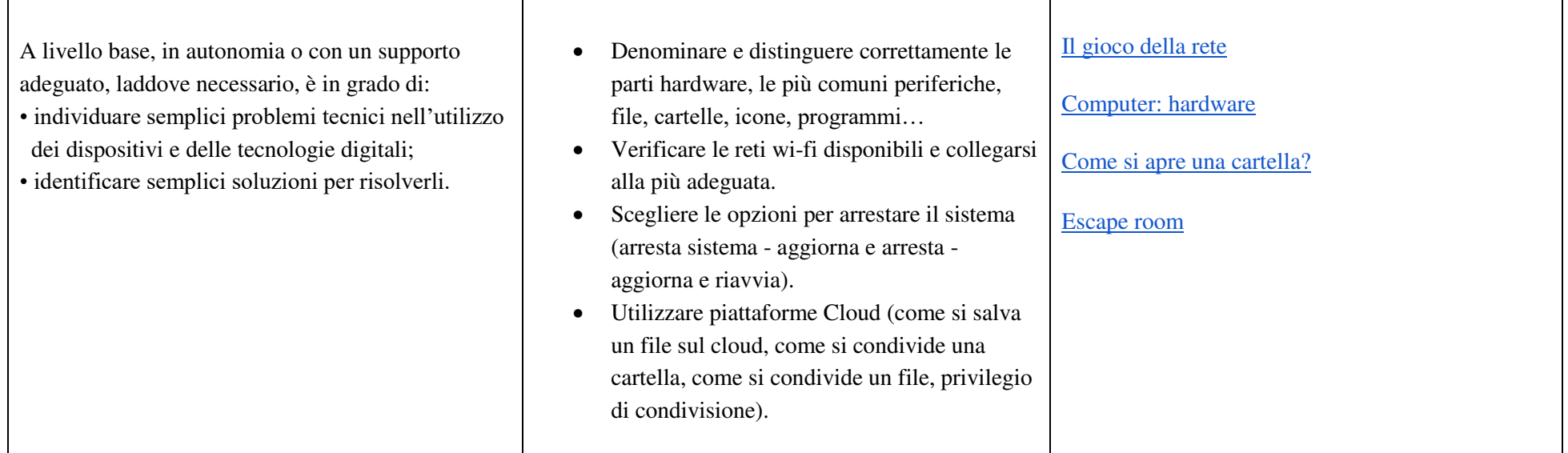

**TERZO BIENNIO - Classe Quinta Scuola Primaria e Classe Prima Scuola S.P.G.** 

### **I PREREQUISITI CORRISPONDONO AI TRAGUARDI DEL SECONDO BIENNIO**

### **TRAGUARDI DI COMPETENZA AL TERMINE DEL TERZO BIENNIO**

### **AREA 1. Alfabetizzazione su informazioni e dati**

A livello base, in autonomia o con un supporto adeguato, laddove necessario, l'allievo è in grado di:

• svolgere ricerche ben definite per individuare dati, informazioni e contenuti negli ambienti digitali;

• accedere ai dati e alle informazioni e navigare al loro interno;

• conoscere strategie di ricerca ben definite e sistematiche;

- saper valutare dati, informazioni, siti e pagine web;
- riconoscere e distinguere tra informazioni attendibili e non attendibili (bufale, fake news), fatti, opinioni e teorie.

#### **AREA 2. Comunicazione e collaborazione**

A livello base, in autonomia o con un supporto adeguato, laddove necessario, è in grado di:

- sapere che cos'è un'identità digitale;
- interagire attraverso le più diffuse tecnologie digitali;
- individuare i mezzi di comunicazione digitale più adatti per un determinato contesto;
- conoscere le modalità e le regole di condivisione dei contenuti;
- comunicare correttamente nelle interazioni digitali.

#### **AREA 3. Creazione di contenuti digitali**

A livello base, in autonomia, e risolvendo semplici problemi, è in grado di:

- realizzare prodotti multimediali di vario genere individualmente;
- realizzare prodotti multimediali di vario genere in modalità collaborativa;
- impartire ed interpretare istruzioni sulla base di una codifica concordata.

### **AREA 4. Sicurezza**

A livello base, in autonomia o con un supporto adeguato, laddove necessario, è in grado di:

- conoscere le regole per il rispetto delle aule e dei laboratori digitali (fissi e mobili) della scuola;
- individuare e spiegare modi per proteggere i dispositivi e i contenuti digitali;
- avere cura e rispetto dei propri strumenti digitali e di quelli altrui;
- distinguere l'ambiente virtuale da quello reale;
- conoscere i vantaggi e i rischi degli ambienti digitali;
- scegliere semplici modi per proteggere i propri dati personali e la propria privacy (ad esempio: conoscere i rischi legati alla pubblicazione di immagini personali);
- riconoscere i rischi legati alla salute psicologica e fisica quando si utilizzano le tecnologie digitali;

• adottare semplici atteggiamenti sostenibili (non dimenticare i dispositivi accesi, usare le funzioni di risparmio energetico, ecc..).

### **AREA 5. Risolvere problemi**

A livello base, in autonomia o con un supporto adeguato, laddove necessario, è in grado di:

- conoscere il sistema operativo installato sui PC della scuola e i principali software applicativi;
- individuare semplici problemi tecnici nell'utilizzo dei dispositivi e delle tecnologie digitali;
- identificare semplici soluzioni per risolverli;
- individuare nuovi strumenti digitali e tecnologici innovativi per sviluppare la creatività;
- individuare problemi di accessibilità;
- riconoscere le proprie esigenze di formazione.

### **Area di competenza 1. Alfabetizzazione su informazioni e dati**

Descrittori di competenza:

- 1.1 Navigare, ricercare e filtrare dati, informazioni e contenuti digitali
- 1.2 Valutare dati, informazioni e contenuti digitali
- 1.3 Gestire dati, informazioni e contenuti digitali

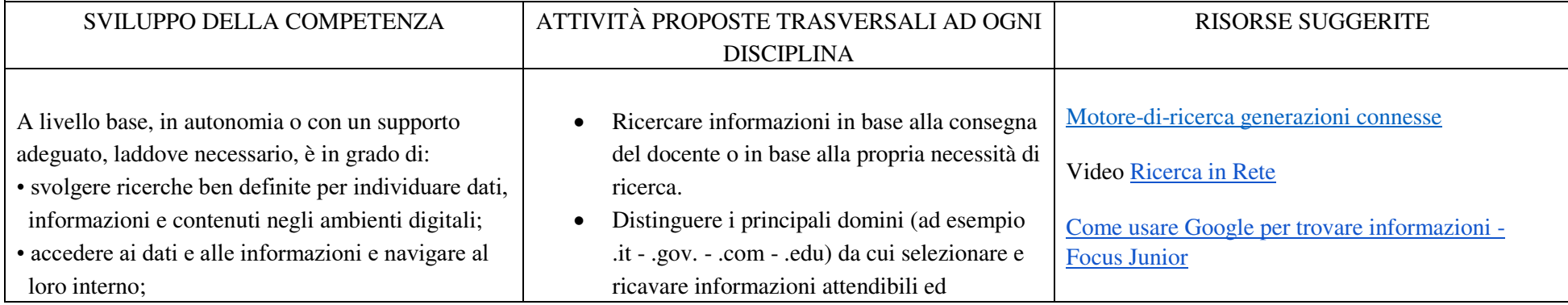

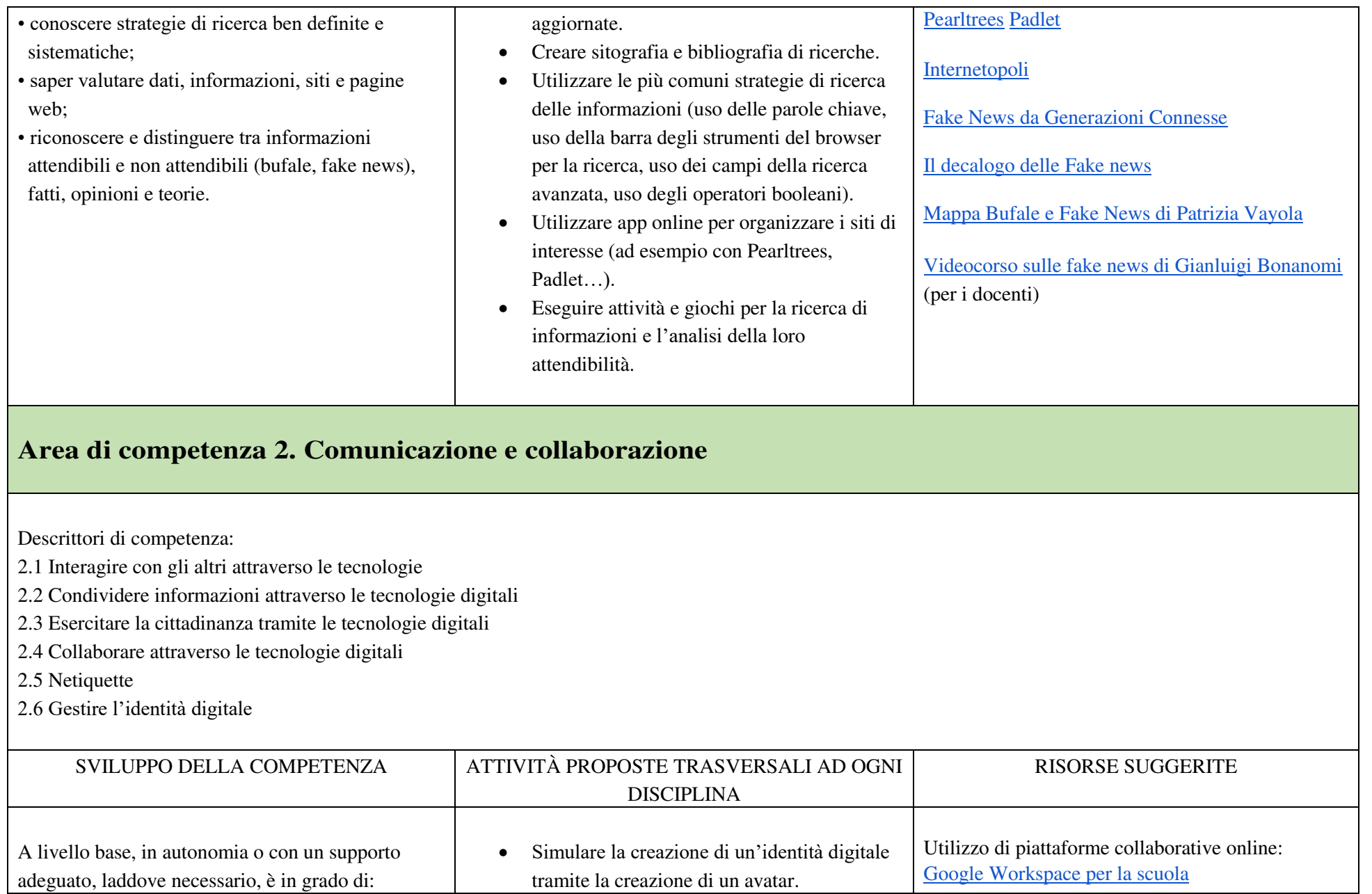

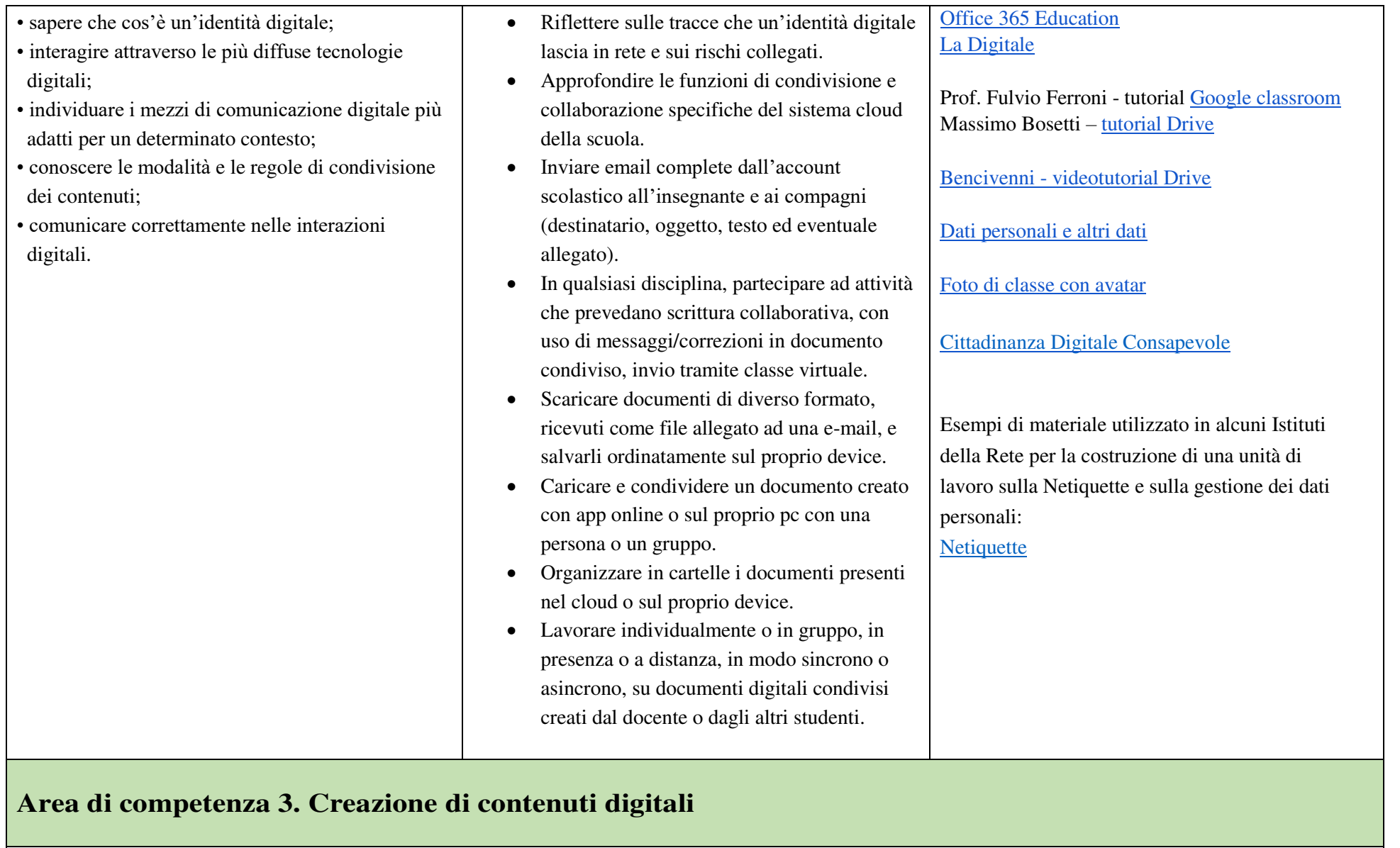

Descrittori di competenza:

3.1 Sviluppare contenuti digitali

3.2 Integrare e rielaborare contenuti digitali

3.3 Copyright e licenze

3.4 Programmazione

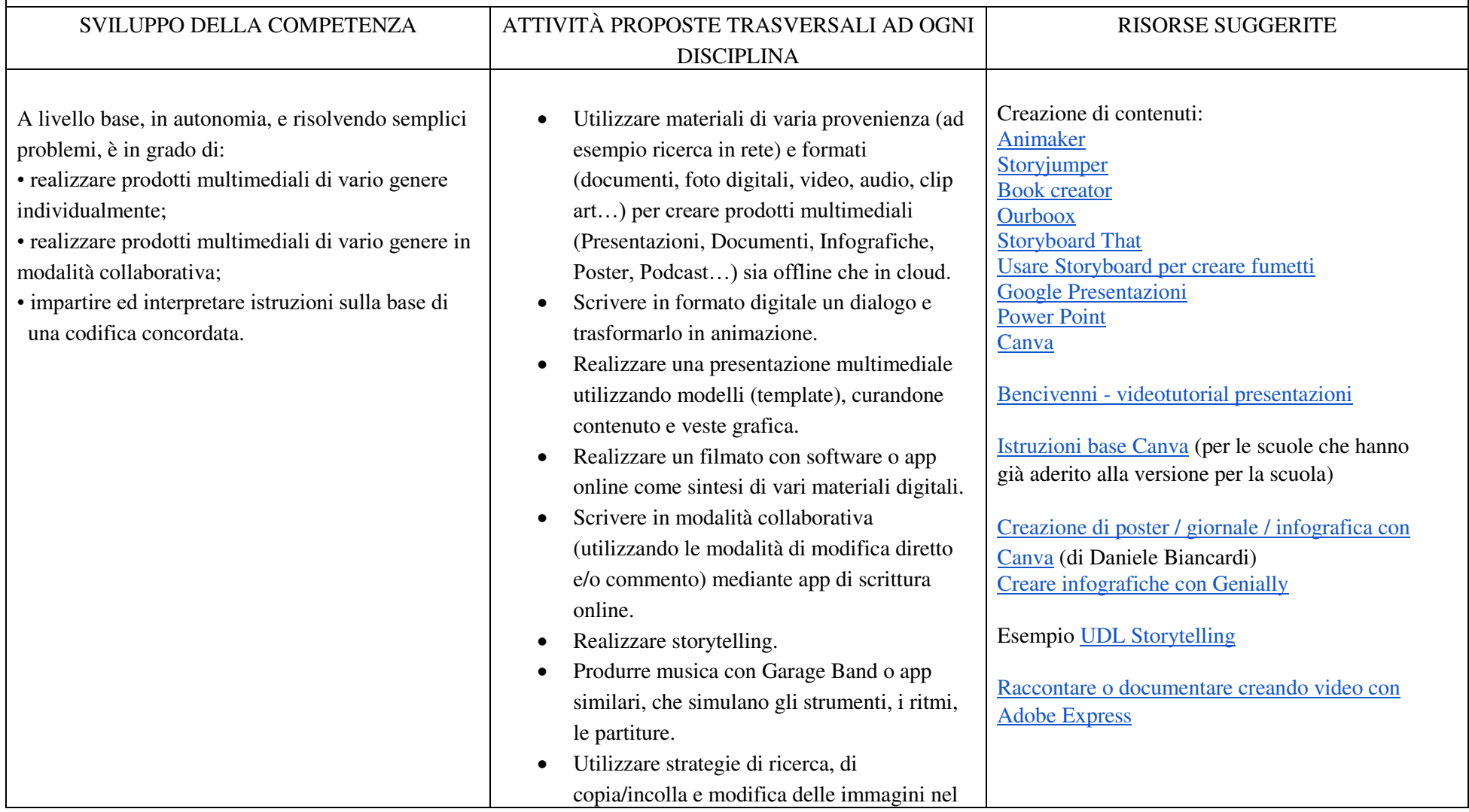

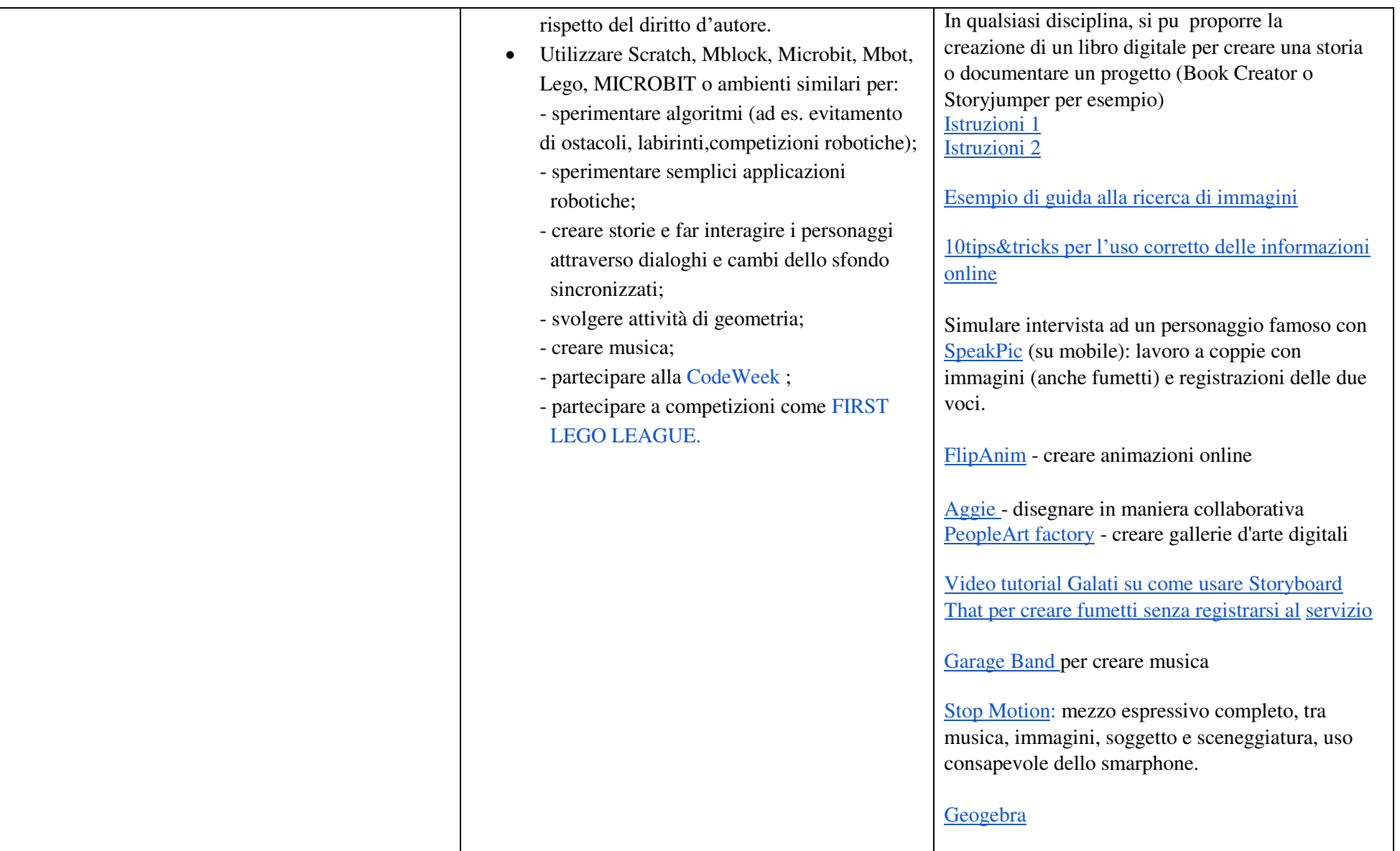

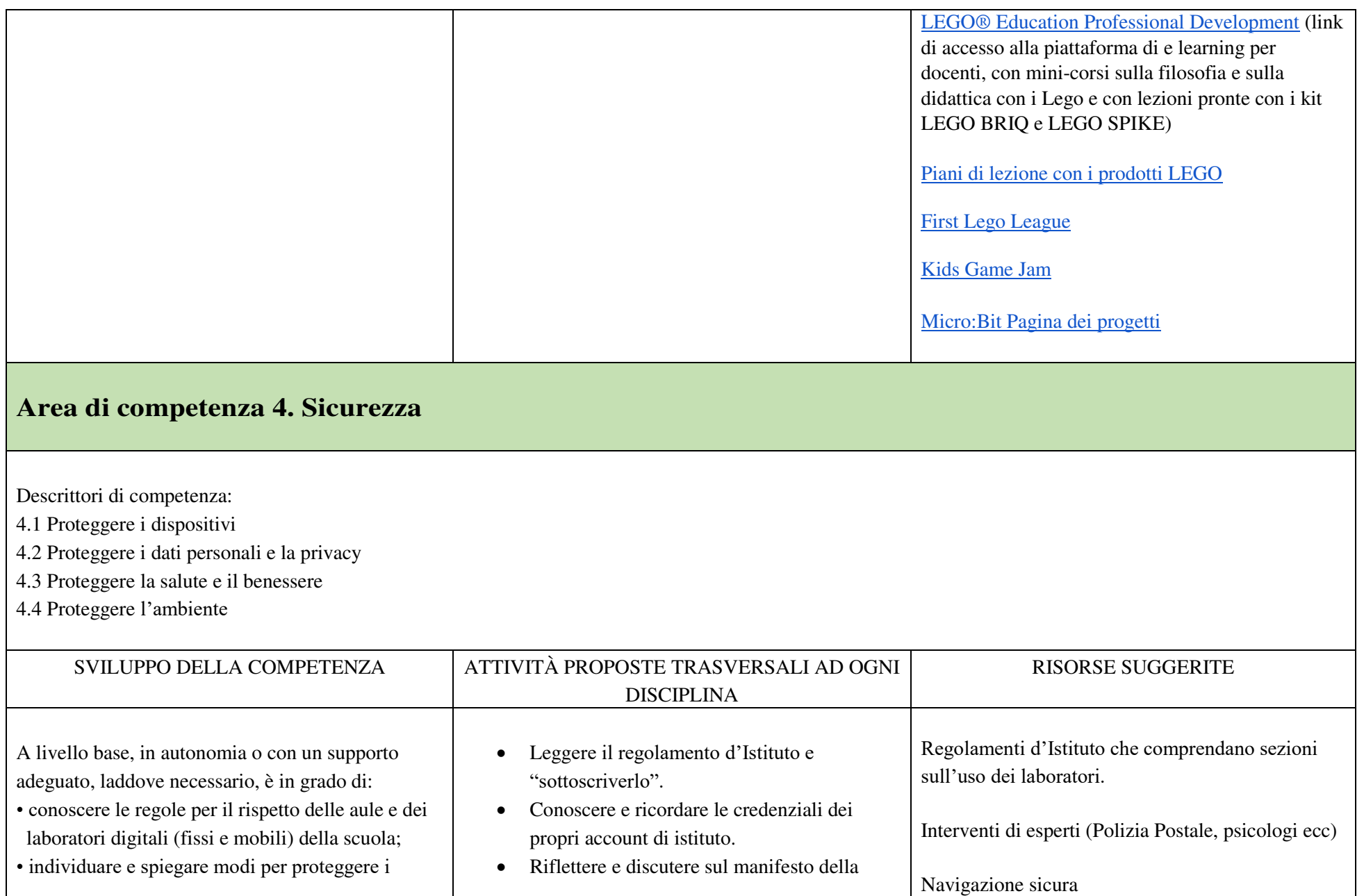

dispositivi e i contenuti digitali;

- avere cura e rispetto dei propri strumenti digitali e di quelli altrui;
- distinguere l'ambiente virtuale da quello reale;
- conoscere i vantaggi e i rischi degli ambienti digitali;
- scegliere semplici modi per proteggere i propri dati personali e la propria privacy (ad esempio: conoscere i rischi legati alla pubblicazione di immagini personali);
- riconoscere i rischi legati alla salute psicologica e fisica quando si utilizzano le tecnologie digitali;
- adottare semplici atteggiamenti sostenibili (non dimenticare i dispositivi accesi, usare le funzioni di risparmio energetico, ecc..).

comunicazione non ostile (rappresentare parole chiave con Mentimeter o app similari).

- Riflettere ed identificare semplici modi per evitare rischi legati alla salute fisica (dipendenza da internet, disturbi visivi, disturbi dell'umore), creando prodotti multimediali di sintesi (es: infografica).
- Analizzare con la classe e riconoscere i rischi legati ai social o all'uso eccessivo dei videogiochi.
- Riflettere e discutere sulle emozioni suscitate durante l'utilizzo di un videogioco.
- Creare un piano personalizzato per un uso sano ed equilibrato dei media.

[Il mio quartiere digitale - ProgrammaIlFuturo.it](https://programmailfuturo.it/come/cittadinanza-digitale/cittadinanza-digitale-primaria/il-mio-quartiere-digitale)  [Happy Onlife:](https://joint-research-centre.ec.europa.eu/scientific-tools-and-databases/happy-onlife-play-learn-about-online-safety_en) giocare con la sicurezza in rete **Cybersecurity** [Proteggersi da Phising e frodi video](https://youtu.be/GgqVQQThOlE)  Web reputation video [Cybersecurity - Ludoteca del Registro.it](https://www.ludotecaregistro.it/per-le-scuole/cybersecurity/)  [\(ludotecaregistro.it\) \(repertorio di giochi e](https://www.ludotecaregistro.it/per-le-scuole/cybersecurity/) attività di gruppo[\) Internetopoli](https://www.internetopoli.it/)  [Be safe: online in sicurezza | Civix | Cittadinanza](https://civix.fvg.it/kit-cittadinanza-digitale/be-safe)  [Digitale a Scuola](https://civix.fvg.it/kit-cittadinanza-digitale/be-safe) [Usare Internet in sicurezza](https://www.youtube.com/watch?v=fCtLMGod0Ok&feature=youtu.be)  [Video per ragazzi su rischi e opportunità della](https://www.generazioniconnesse.it/site/it/0000/00/00/x-la-miniserie-x/)  [rete - SIC Italia - X - La Miniserie- X](https://www.generazioniconnesse.it/site/it/0000/00/00/x-la-miniserie-x/)  [\(generazioniconnesse.it\)](https://www.generazioniconnesse.it/site/it/0000/00/00/x-la-miniserie-x/) 

Essere Cittadini digitali responsabili [Super cittadino digitale - ProgrammaIlFuturo.it](https://programmailfuturo.it/come/cittadinanza-digitale/cittadinanza-digitale-primaria/super-cittadino-digitale) 

Dati personali ed altri dati [Dati personali e altri dati - ProgrammaIlFuturo.it](https://programmailfuturo.it/come/cittadinanza-digitale/cittadinanza-digitale-primaria/dati-personali-e-altri-dati)  [Proposte tratte da Generazioni connesse](https://www.generazioniconnesse.it/_file/documenti/KIt_Didattico/2015/GenerazioniConnesse-Docenti.pdf) 

Tracce in Rete [Programmare il futuro](https://programmailfuturo.it/come/cittadinanza-digitale/cittadinanza-digitale-primaria/segui-le-tracce-digitali) 

Cyberbullismo [Caccia via le cattiverie dallo schermo -](https://programmailfuturo.it/come/cittadinanza-digitale/cittadinanza-digitale-primaria/caccia-via-le-cattiverie-dallo-schermo)  [ProgrammaIlFuturo.it](https://programmailfuturo.it/come/cittadinanza-digitale/cittadinanza-digitale-primaria/caccia-via-le-cattiverie-dallo-schermo) 

Il potere delle parole [Manifesto della comunicazione non ostile](https://paroleostili.it/manifesto/)  [Il potere delle parole - ProgrammaIlFuturo.it](https://programmailfuturo.it/come/cittadinanza-digitale/cittadinanza-digitale-primaria/il-potere-delle-parole) 

Crittografia per tutti [Messaggi in codice: la crittografia per tutti | Civix](https://civix.fvg.it/kit-cittadinanza-digitale/messaggi-in-codice-la-crittografia-per-tutti)  [| Cittadinanza Digitale a Scuola](https://civix.fvg.it/kit-cittadinanza-digitale/messaggi-in-codice-la-crittografia-per-tutti) 

Gestione equilibrata dei dispositivi

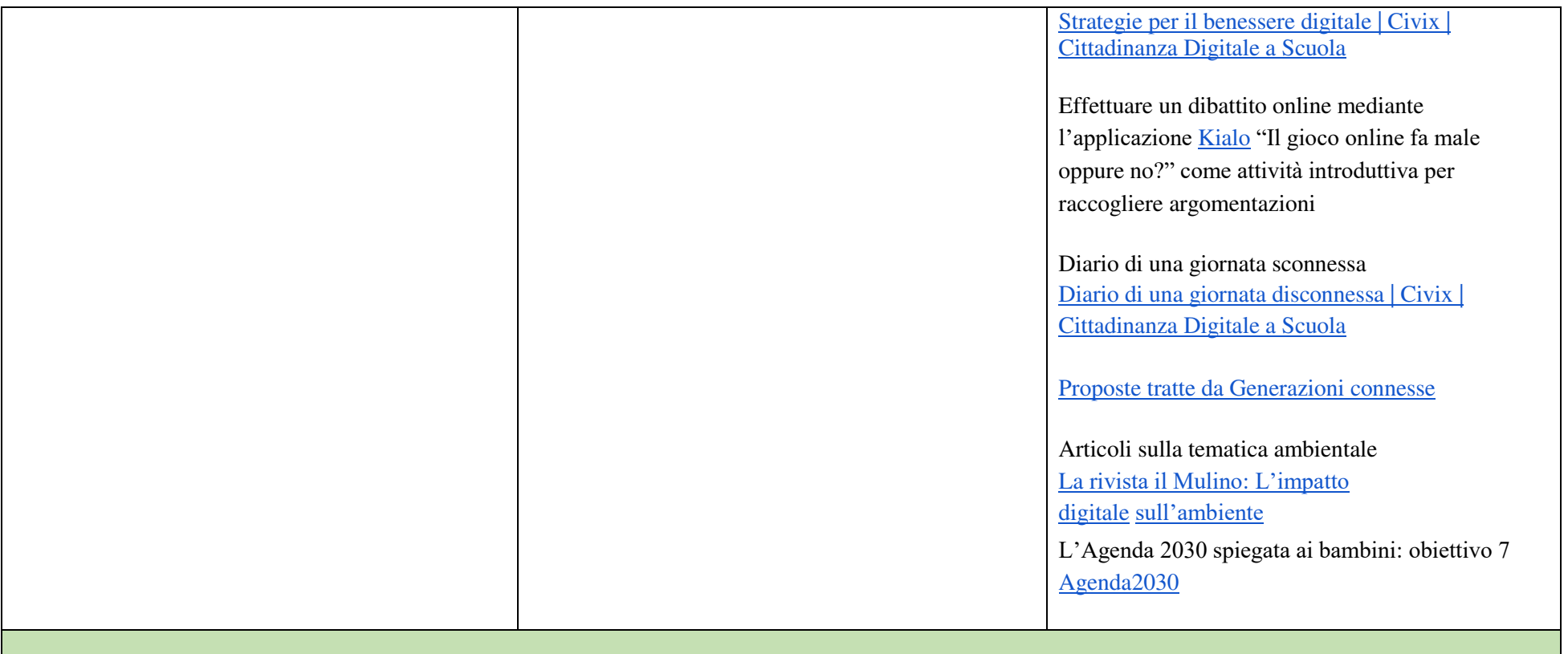

### **Area di competenza 5. Risoluzione di problemi**

Descrittori di competenza:

5.1 Risolvere i problemi tecnici

5.2 Individuare necessitò e risoluzioni tecnologiche

5.3 Utilizzare in modo creativo le tecnologie digitali

5.4 Individuare i divari di competenza digitale

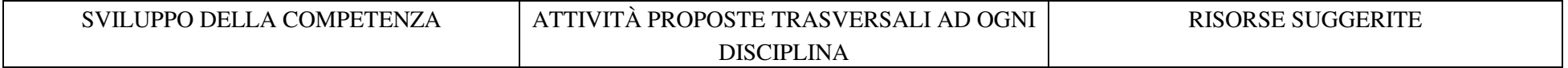

A livello base, in autonomia o con un supporto adeguato, laddove necessario, è in grado di:

- conoscere il sistema operativo installato sui PC della scuola e i principali software applicativi;
- individuare semplici problemi tecnici nell'utilizzo dei dispositivi e delle tecnologie digitali;
- identificare semplici soluzioni per risolverli;
- individuare nuovi strumenti digitali e tecnologici innovativi per sviluppare la creatività;
- individuare problemi di accessibilità;
- riconoscere le proprie esigenze di formazione.
- Nell'ambito di tutte le discipline, in modo trasversale, utilizzare nell'attività didattica quotidiana i PC della scuola e/o i dispositivi mobili, della scuola o personali (uso del BYOD).
- Effettuare semplici controlli del sistema in uso durante le attività.
- Verificare la disponibilità delle reti wifi e collegarsi alla più adeguata.
- Scegliere le opzioni per arrestare il sistema (arresta sistema - aggiorna e arresta aggiorna e riavvia).
- Scegliere le modalità di chiusura finestre pop up.
- Riconoscere fra applicazioni locali o online e servizi digitali conosciuti, i più adeguati alle esigenze di lavoro e di attività.
- Utilizzare le opzioni di accessibilità nella costruzione di testi e/o presentazioni da condividere pubblicamente (uso dei caratteri, delle spaziature, riproduttore vocale automatico, sottotitoli…).
- Fare proposte di utilizzo di semplici strumenti tecnologici (software/app) innovativi per la creazione dei prodotti digitali.
- Formulare richieste di guide e tutorial per l'apprendimento in autonomia degli strumenti digitali utilizzati in classe.

Per la soluzione di problemi, si fa riferimento alle attività previste nelle altre quattro aree precedenti.

[Dieci punti per l'uso dei dispositivi mobili a](https://www.miur.gov.it/documents/20182/0/Decalogo+device.pdf/da47f30b-aa66-4ab4-ab35-4e01a3fdceed?version=1.1&t=1516635077906) [scuola.](https://www.miur.gov.it/documents/20182/0/Decalogo+device.pdf/da47f30b-aa66-4ab4-ab35-4e01a3fdceed?version=1.1&t=1516635077906) 

[Manifesto "Tablet nello zaino"](https://sites.google.com/istitutosuperioreasiago.it/tabletzaino/home-page) 

Strumenti digitali e tecnologici innovativi per sviluppare la creatività. Disegnare in maniera collaborativa[: Witeboard](https://witeboard.com/)  [Aggie](https://aggie.io/)  [Draw.Chat:](https://draw.chat/index.html) creare drawing chat room

[ABCya Animate:](http://www.abcya.com/animate.htm) creare animazioni online [Brush Ninja: c](https://brush.ninja/create/)reare gif animate

[Bestsnip Animation Studio:](https://bestsnip.com/animation/) creare ed animare personaggi online

[PeopleArt Factory:](https://peopleartfactory.com/) creare gallerie virtuali online

Usare gli strumenti di [Canva p](http://www.canva.com/)er sviluppare la creatività degli studenti.

# **ULTERIORI RISORSE**

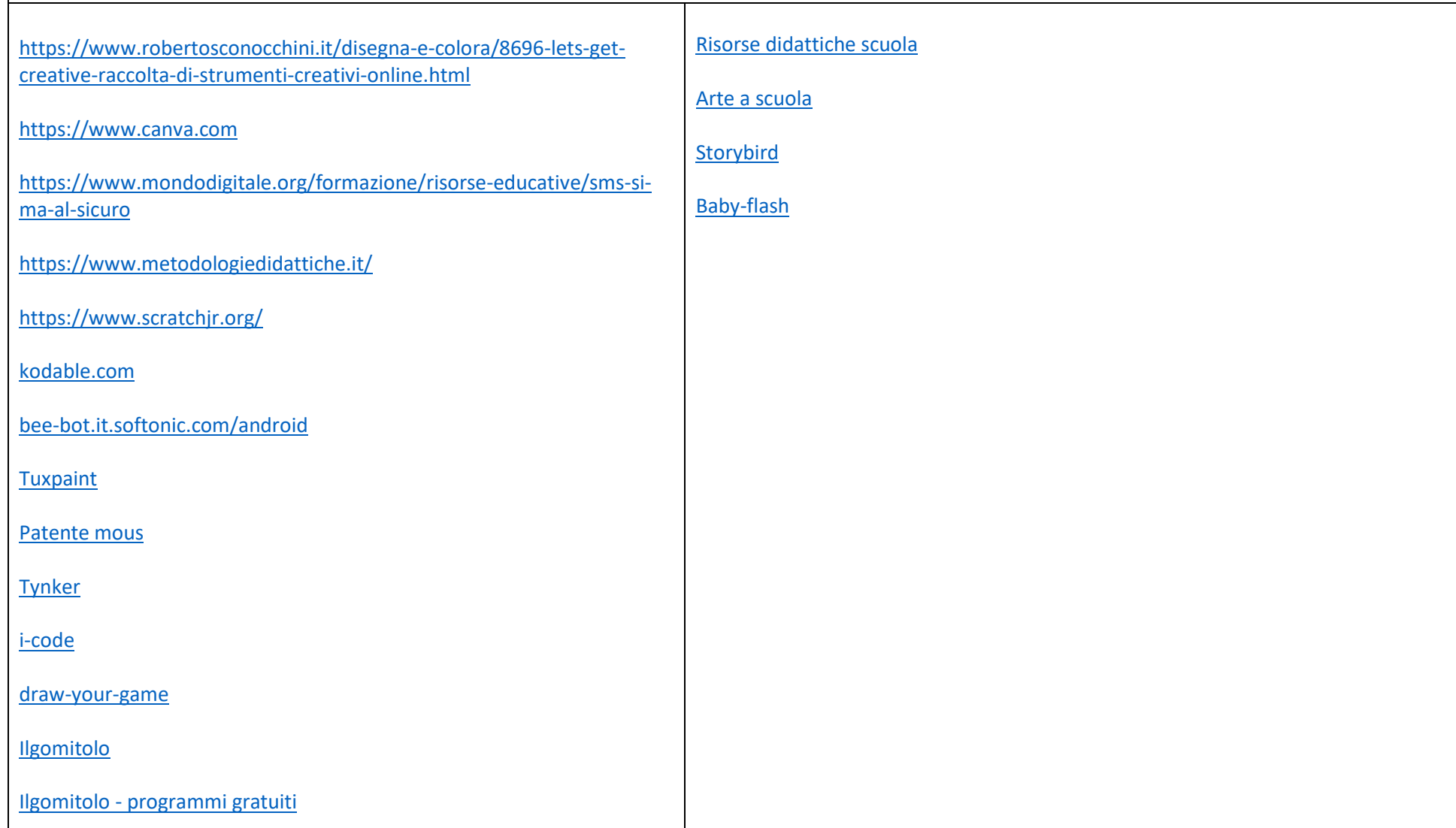